# G-NUT/ANUBIS

Version 3 (4)

User manual

Jan Douša and Pavel VÁCLAVOVIC email: support@gnutsoftware.com

## **Contents**

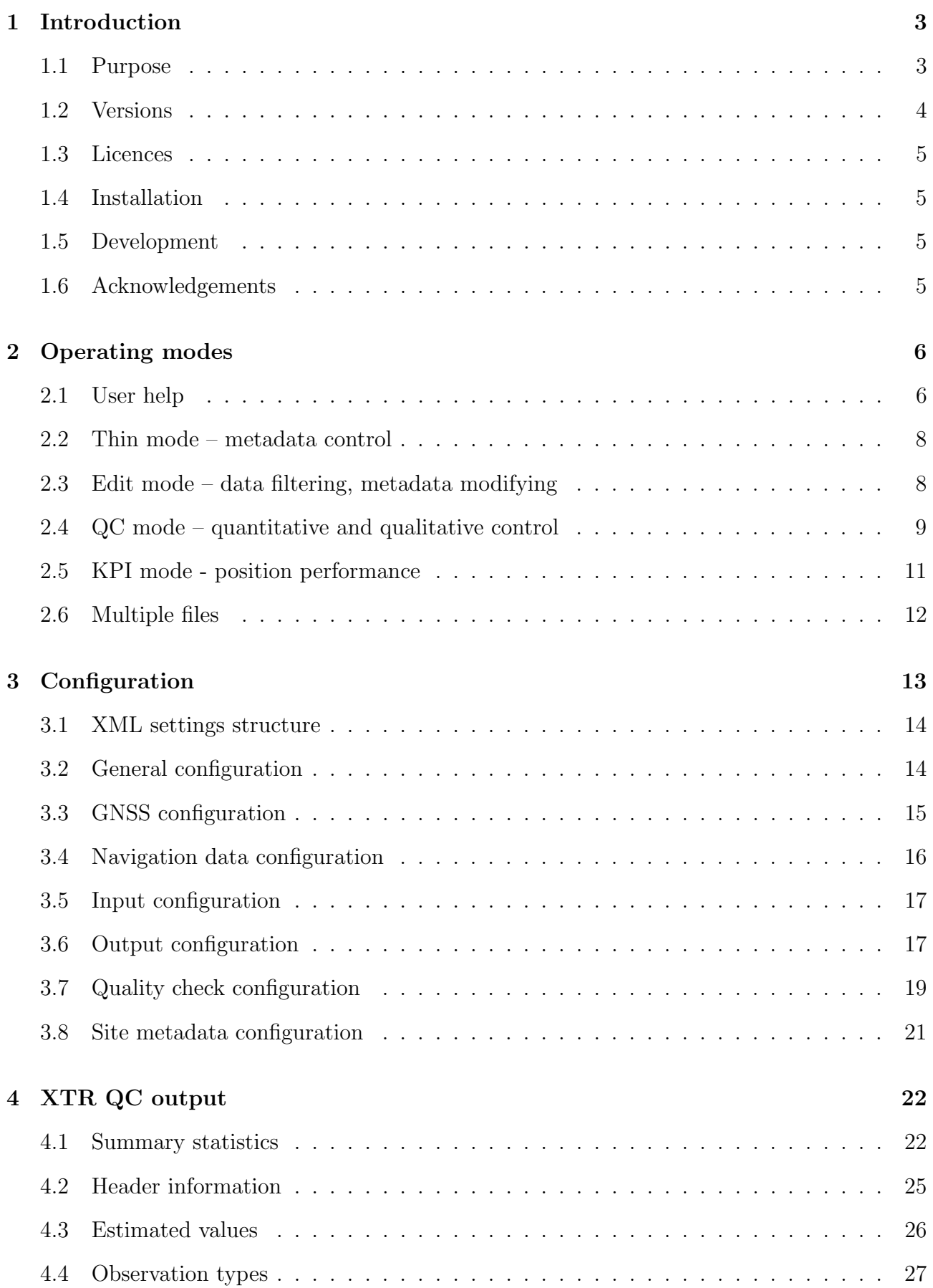

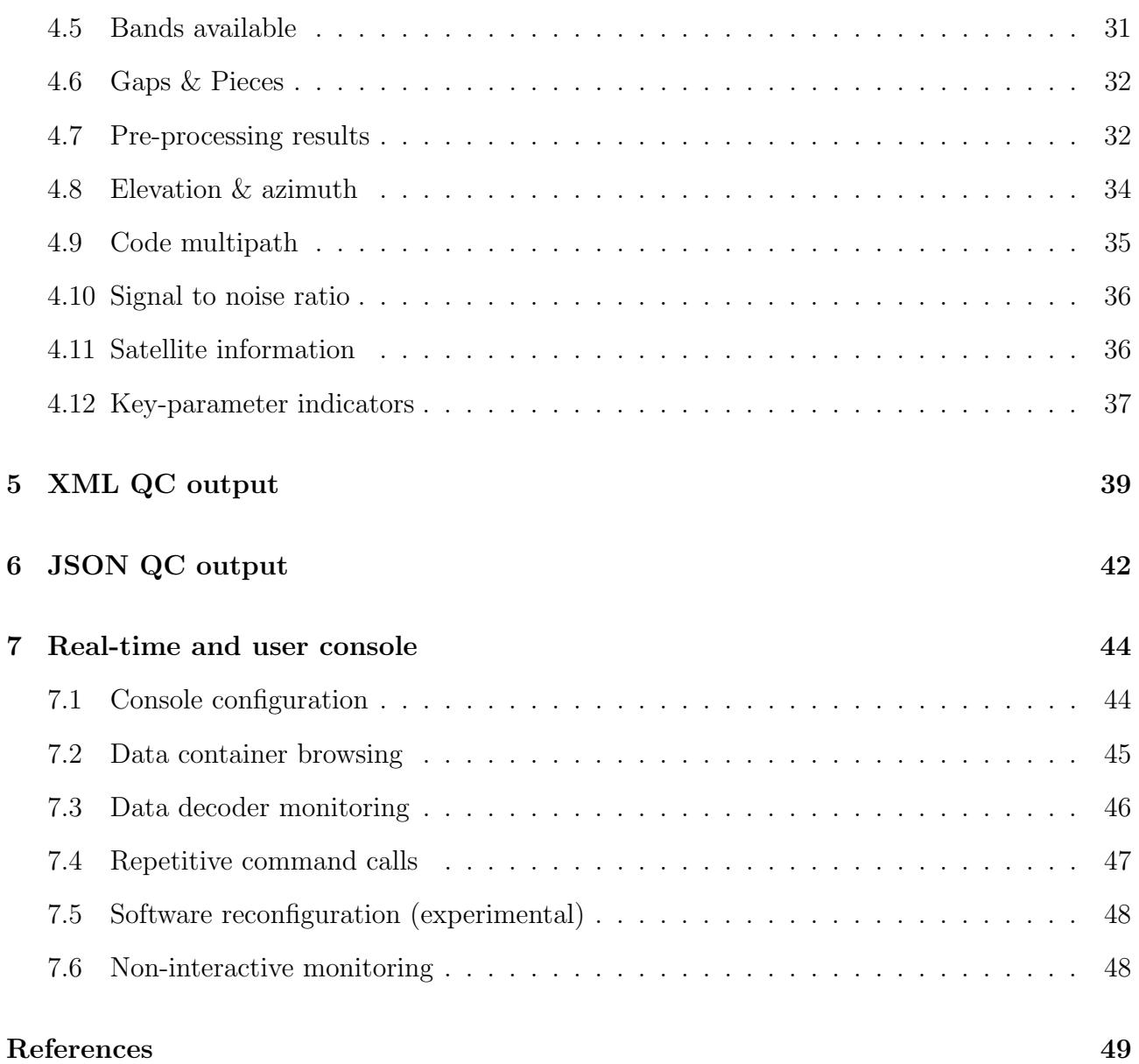

# <span id="page-3-0"></span>1. Introduction

## <span id="page-3-1"></span>1.1 Purpose

G-Nut/Anubis [\[1\]](#page-49-0) is a software designed for file header checking and quantitative, qualitative and complex control (QC) of data collected by one or more receivers of Global Navigation Satellite Systems (GNSS) and their regional augmentations.

The software provides the following data characteristics:

- Statistics of observations, signals, frequency bands, tracking types, satellites, etc..
- Standard point positioning of standalone GPS, GLONASS, Galileo and BeiDou systems.
- Pre-processing detecting receiver clock jumps and cycle slips and other interruptions.
- Satellite visibility above the horizon and a user elevation angle mask cut-off.
- Satellite elevations and azimuths, tracking bands etc..
- Satellite navigation data availability and satellite health status.
- Expected counts of observations, elevation-dependent statistics.
- Presence of data gaps and small pieces.
- Code pseudorange multipath and signal noise.
- Phase signal-to-noise density.
- Receiver clock corrections.
- Dilution of precision (DOPs).
- Horizontal and vertical positioning indicators.
- Header metadata and format validation.
- Metadata editing and data filtering.

The software supports these input formats (including CRX, gz and Z compression):

- Data files: RINEX 2/3 and BNCOBS (observation data), RINEX 2/3 (navigation data), SP3 (precise ephemeris), SINEX (metadata).
- Data streams: RTCM 3 (observation and navigation data), BNCOBS (observation data).

The software supports these output formats (including CRX, gz and Z compression):

- Data files: RINEX 2/3 and BNCOBS (observation data), RINEX 2/3 (navigation data), SP3 (precise ephemeris), SINEX (metadata).
- Data streams: RTCM 3 (observation and navigation data), BNCOBS (observation data).
- QC outputs: native Anubis' QC data format (XTR), satellite- and epoch-specific data (JSON), and XML (QC summary).

The software can be executed from the console user interface (CUI). It can be configured using an XML file, from a command-line arguments, or both. It has no graphic user interface (GUI).

The software is currently available for the following operating systems: Linux, Windows and MacOS (experimental).

## <span id="page-4-0"></span>1.2 Versions

The G-Nut/Anubis is being released in three different software versions:

#### Anubis Free

is an open-source version with a fundamental functionality:

- Observation statistics (signals, bands, satellites, etc.).
- Data availability (data gaps and small pieces).
- Pre-processing of carrier phases (cycle slips, clock jumps).
- Satellite information (azimuth/elevations).
- Single point positioning (repeatability, GDOP).
- Code multipath and phase signal-to-noise ratio.
- Navigation data, information on satellite health status.
- Header and format validation.

#### Anubis Pro

is a commercial version with advanced functionality. Compared to the Free version, it brings additional benefits:

- Support for compressed files (Hatanaka +  $gzip/Z$ ) reading/writing from/to a repository.
- Metadata and data editing, filtering, concatenation, and splitting.
- Navigation and observation data file encoding (RINEX 3/2).
- XML/SINEX input for modifying/validating site metadata.
- JSON output format for an easy plotting and the G-Nut online visualisation service.
- Enhanced configuration/help, predefined setting for specific processing modes.
- Satellite health status used in positioning, observation statistics, KPIs etc.
- Configuration for parallel processing (CPU, RAM, sites, files).

#### Anubis RT

is a commercial version with advanced and real-time functionality. Compared to the Pro version, it brings additional benefits:

- Real-time data QC monitoring (format, content, quality, and latency).
- Stream observation data format converter (streams from/to RTCM/BNC).
- Stream product data format converter (streams from/to RTCM-SSR/IGS-SSR/BNC).
- Stream-to-data converter (files from/to RINEX/BNC).
- RTCM and BNC format decoder/encoder.
- TCP/NTRIP client.

Important note: individual functionalities are not always explicitly distinguished within this manual. General use of **Anubis** term in this document refers to any version relevant for the requested operation.

## <span id="page-5-0"></span>1.3 Licences

The Anubis-Free is a free-source software provided AS IS and without a support.

The Anubis-Pro and Anubis-RT are provided under a commercial licence with a support relevant for standard issues.

## <span id="page-5-1"></span>1.4 Installation

The software is distributed from http://www.gnutsoftware.com. It can be downloaded as a precompiled binary (dynamic/static, 32b/64b) and it does not need any specific compilation or installation procedure.

## <span id="page-5-2"></span>1.5 Development

The software has been developed using the G-Nut core library [\[2\]](#page-49-1) initially designed at the Geodetic Observatory Pecn $\acute{y}$  of the Research Institute of Geodesy, Topography and Cartography. Since 2018, both the library and user applications has been maintained as well as further developed by the G-Nut Software s.r.o..

In case of bug reporting, feedback or wish-list, and other questions, contact us via the email: support@gnutsoftware.com. Note: a support is currently on the best-effort basis only. In case you need any specific support, contact us for negotiation.

## <span id="page-5-3"></span>1.6 Acknowledgements

We acknowledge the availability of third-party libraries used within the G-Nut:

- Newmat C++ Matrix library  $(http://www.robertnz.net/nm.intro.htm)$ .
- Pugixml a light-weight, simple and fast XML parser for  $C++$  (http://pugixml.org/).
- RNXCMP a Hatanaka's RINEX compression  $(htips://terras.gsi.gov.jp/ja/crx2rnx/$  [\[3\]](#page-49-2).
- md5 a reference implementation of RFC 1321 converted to C++ by Frank Thilo for bzflag  $(http://www.bzflag.org)$ .
- rapidjson a fast JSON parser/generator for C++ with both SAX/DOM style API  $(https://rapidjson.org/ ).$
- zlib a free lossless data-compression C library  $(htips://www.zlib.net)$ .
- gzstream a small C++ wrapper providing the functionality of the zlib C-library  $(\textit{https://www.cs.unc.edu/Research/compeom/gzstream/}).$

# <span id="page-6-0"></span>2. Operating modes (pre-setting)

The Anubis operates in several modes (format checking, metadata/data quality control or editing). These are briefly described in a relation to the software background operations such as input data decoding, data filtering, data containers, data quality control (QC), and outputs encoding. Relevant pre-setting for any user-requested operating mode can be triggered with a single command-line argument:

Anubis --help | --thin | --edit | --summ | --full | --lite | --kpis

- Help for configuration options and default setting.
- $\bullet$  Thin for pure metadata control and header check.
- Edit for pure metadata editing and data filtering.
- Lite for pure quantitative control with optional navigation data.
- Full for qualitative and complex control with mandatory navigation data.
- Summ for a minimum output, but still supporting qualitative and complex control.
- KPIs for a horizontal and vertical positioning and DOP key-parameter indicators (KPIs).

Additionally, the real-time operation mode can be simultaneously applied, see Section [7.](#page-44-0)

Figure [2.1](#page-6-2) shows relations of internal operations according to user inputs, decoding procedures, observation and navigation data representation, QC operations and outputs. Obviously, the navigation data are mandatory for the full QC. Thin mode operates purely on a data decoding. Data decoding includes data filtering according to user setting (selecting systems, satellites, observation types, frequency bands, tracking attributes, navigation data types, etc.). Both edit and QC modes use then pre-filtered data from the internal container representation.

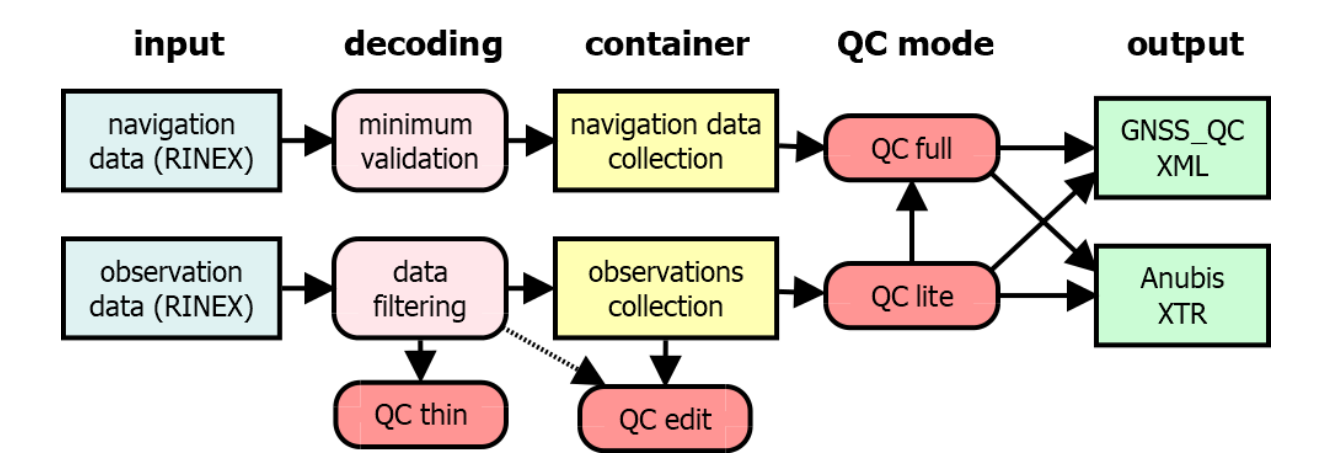

<span id="page-6-2"></span>Figure 2.1: Anubis operating modes and relation to inputs, outputs and internal procedures

#### <span id="page-6-1"></span>2.1 User help

A basic help ( $-\text{help}$ ) shows principal command-line arguments.

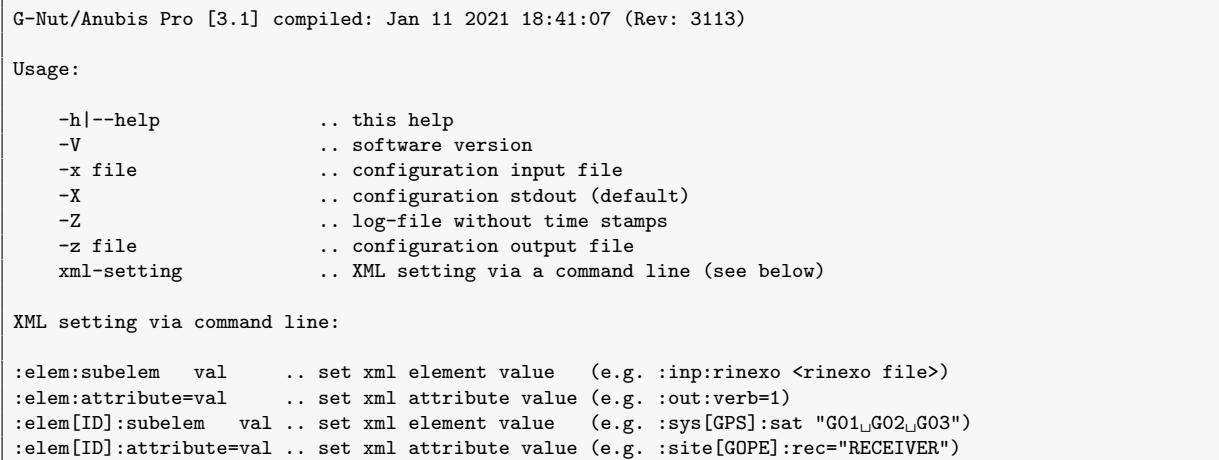

An extended help  $(-X)$  then gives a detailed list of applicable configuration options including a brief description and default setting values. [1](#page-7-0)

```
<?xml version="1.0" encoding="UTF-8" standalone="yes"?>
<!DOCTYPE config>
<config>
  <!--general setting:
  max_cores=integer .. max cores to be used (0=any)
  max_files=integer ... max files in a batch (0=all)<br>max_sites=integer ... max sites in a batch (0=all)
                                     .. max sites in a batch (0=all)
 * max_epoch="0" .. maximum number of epochs in containers (0=all)
 * run_rtime=bool .. process in real-time (empty=false)
 * run_delay=int .. delay of real-time processing [s]
   beg %Y-%m-%d %H:%M:%S .. beg time % (empty=auto)
   end %Y-%m-%d %H:%M:%S ..end time % (empty=auto)<br>int integer ...data sampling interval
   int integer ... data sampling interval (empty=all)
   rec list of strings ... receiver(s) (empty=all)<br>sys list of strings ... GNSS system(s) (empty=a
  sys list of strings ... GNSS system(s) (empty=all)
  -->
  <gen max_cores="1" max_sites="1" max_files="1"><br/>>beg /><end />>/>/><int />>/></><ec />>/</gen></
  <!--quality check setting:
   sec_sum=int ... summary statistics<br>sec_hdr=int ... header metadata ch
                          .. header metadata check
   sec_obs=int ... observation statistics
   sec_est=int ... estimated values
   sec_gap=int ... gap & pieces
   sec_bnd=int .. observation bands<br>sec_pre=int .. cycle-slip, clock
                          .. cycle-slip, clock-jumps
   sec_ele=int .. azimuth/elevation (if navigation)
   sec_mpx=int ... multipath calculation<br>sec_snr=int ... signal-to-noise ratio
                          .. signal-to-noise ratio
   sec_sat=int ... satellite information<br>sec kpi=int ... kev-parameter indicat
                          .. key-parameter indicators
   int_stp=int .. [s] interval for time-spacing
   int_gap=int ... [s] interval for gap identification<br>int_pcs=int ... [s] interval for small pieces ident
   int_pcs=int ... [s] interval for small pieces identification<br>mpx_nep=int ... number of epochs for multipath calculation
   mpx_nep=int ... number of epochs for multipath calculation<br>mpx_lim=double ... sigma-multiplicator for MP cycle-slip & ou
   mpx_lim=double .. sigma-multiplicator for MP cycle-slip & outlier detection
                          .. kinematic receiver (true = kinematic)
   pos_int=int ... positioning interval<br>pos_cut=double ... positioning elevation
                          .. positioning elevation angle cut-off (degrees)
   ele_cut=double .. user elevation cut-off (only for expt/have, degrees)
   col_sat=int .. number of columns for sat-specific reporting
   sat_rec=bool .. expected observations from satellites (true:any | false:signal)
 use_health=enum .. use of satellite health (position|statistics|all)<br>* use_qcmode=enum .. section pre-setting (thin|edit|summ|lite|full|kpi
                          .. section pre-setting (thin|edit|summ|lite|full|kpis)
 * ref_sig=double .. [m] maximum sigma of reference coordinates (default:0, estimated median)
                         .. [m] maximum vertical position error
```
<span id="page-7-0"></span><sup>1,\*</sup>' represents a configuration of a non-free functionality

\* max\_hpe=double .. [m] maximum horizontal position error \* max\_dop=double .. [-] maximum PDOP  $\rightarrow$ </config>

#### <span id="page-8-0"></span>2.2 Thin mode – metadata control

The **thin** mode is ultra fast because it exits immediately after reading RINEX file header, i.e. prior any data decoding. It can be effectively applied for a single file or multiple files giving errors or warning messages on a standard error output  $(dev/stder)$ . Every present error trigger an increase of the software return code.

Each file header is confronted with a user metadata introduced either from the XML configuration file (the  $\langle$ site $\rangle$  element), see Section [3,](#page-15-0) or from a SINEX input file (or both).

For a set of RINEX files, the bellow command generates errors and warning messages and, optionally, a non-zero return CODE if a serious problem (error) occurs. A silent output, and a zero return CODE, characterises a fully compliant RINEX header format and metadata corresponding with user requests.

Anubis --thin :inp:rinexo '\\$(ls<sub>L</sub>\*crx.gz)' -x My-Site-Meta-Data.xml

Examples of RINEX header metadata inconsistency:

\*\*\* Warning: AZGR00PRT - object inconsistent DOMES: 31902M004 !! AZGR \*\*\* Warning: MPTB00MOZ - object inconsistent DOMES: 39308M001 !! Unknown \*\*\* Error: ABFC00NGA - object inconsistent ECC: 0.0000 0.0000 0.1800 !! 0.0000 0.0000 0.1710<br>\*\*\* Error: PAGU00PRT - object inconsistent ANT: TRM55971.00 NONE !! TRM57971.00 NONE \*\*\* Error: PAGU00PRT - object inconsistent ANT: TRM55971.00 NONE !! TRM57971.00 NONE

Examples of RINEX header format incompatibility:

\*\*\* Warning: BDS band changed: B1->B2 (RNX 3.02) .. SUBI00PRT\_R\_20203000000\_01D\_30S\_MO.crx.gz \*\*\* Warning: INTERVAL not available! .. ABFC00NGA\_R\_20203000000\_01D\_30S\_MO.crx.gz \*\*\* Error: GLO BIASES not available! .. FTNA00WLF\_R\_20203000000\_01D\_30S\_MO.crx.gz \*\*\* Error: GLO SLOT/FREQ not available! .. PAGU00PRT\_R\_20203000000\_01D\_30S\_MO.crx.gz

## <span id="page-8-1"></span>2.3 Edit mode – data filtering, metadata modifying

In principle, the *edit* mode can be fast if file header metadata are modified only, i.e. without touching the file body, though the entire file still needs to be decompressed and compressed for the corresponding input or output files. Such a fast metadata edit option (i.e. 'untouched' body) is foreseen for a future software release and, currently, the metadata modification still includes the data full decoding and encoding procedure. Actual data editing, filtering then includes window editing, down-sampling, selecting systems, satellites, and signals. Thus reorganised data are written in the output file according to the software encoder in both cases.

Output file compression  $(Z/gz)$  can be applied independently from the input one, and arbitrarily with/without utilizing GNSS data Hatanaka's compression, i.e. any combination is supported.

Input navigation and observation RINEX files decompression is handled automatically, (more

precisely, if it concerns the Hatanaka compression and the RINEX format version). The  $Z/gz$ compressions of input and output files, and for any format including log files, are handled automatically according to input/output file name extensions:

- .gz for GZ file compression,
- .Z for LZH file compression.

However, formats of output file, including the Hatanaka compression, are requested explicitly within the specification of the output format (Note: *input files are handled automatically*):

:*out:rinexo2* for RINEX 2 output file, :*out:rinexo3* for RINEX 3 output file, :*out:crinexo2* for RINEX 2 Hatanaka output file, :*out:crinexo3* for RINEX 3 Hatanaka output file, :*out:bncobs* for BKG NTRIP Client (BNC, [\[4\]](#page-49-3)) observation output file.

Some limitations existed for the *edit mode* in Anubis 3.0-3.1:

- 1. format conversion is not supported (from RINEX 3 to RINEX 2 and vice versa).
- 2. editing can be performed on data from a single station only, although multiple input files can be concatenated into a single one.

Since Anubis 3.2, a multi-file editing is experimentally enabled including conversions from RINEX 2 to RINEX 3 and vice versa.

For metadata modification, user setting can be provided through either XML configuration file  $\leq$ site lement or from a SINEX input file. Both can be combined too, see [3,](#page-15-0) while in case of conflict, the priority is modified with the **priority**  $($ 'GNUT', 'SINEX', 'RINEX') of the  $\leq$ site> element. Data filtering and editing can be requestedy with the XML setting or command-line arguments.

Example of header metadata modification using XML  $\lt$ site $>$  configuration, and SINEX:

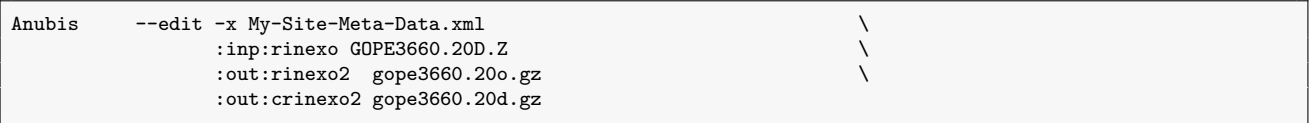

or

```
Anubis --edit :inp:rinexo GOPE3660.20D.Z \
             :inp:sinex My-Site-Meta-Data.snx.gz \
             :out:rinexo2 gope3660.20o.Z \
             :out:crinexo2 gope3660.20d.Z
```
Example of metadata modification (receiver type change) from a command-line arguments:

Anubis --edit :inp:rinexo GOPE3660.20D.Z :out:crinexo2 gope3660.20d.gz \ :site[GOPE]:rec=TRIMBLE

Example of data filtering (down-sampling, window of 1h, GNSS with selected observations):

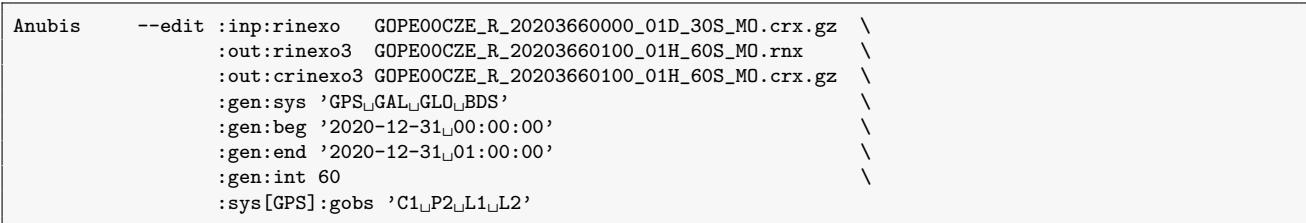

## <span id="page-10-0"></span>2.4 QC mode – quantitative and qualitative control

The quality control (QC *lite, full, summ* and  $kpis$ ) modes can be used on single/multiple files and stations. The mode can also be specified in the XML setting ( $use_qcmode$ ).

Various modes differ in QC section pre-setting (modify default setting, see Table [2.1\)](#page-10-1), however, these may be still changed with individual section setting either within the XML or configuration command-line arguments.

| Operating mode                          | Thin              | Edit | Lite | Full | Summ | <b>KPIs</b> |  |  |
|-----------------------------------------|-------------------|------|------|------|------|-------------|--|--|
| XML-setting                             | (quality control) |      |      |      |      |             |  |  |
| $:qc:sec\_sum =$                        |                   |      |      | 2    | 2    | 3           |  |  |
| : $q \text{c}:\text{sec}\_ \text{d}r =$ |                   |      |      |      |      |             |  |  |
| $:qc:sec\_obs =$                        |                   |      |      |      |      |             |  |  |
| $:qc:sec\_gap =$                        |                   |      |      |      | $-1$ |             |  |  |
| $:qc:sec\_bnd =$                        |                   |      |      |      | -1   |             |  |  |
| $:qc:sec\_pre =$                        |                   |      |      |      | -1   |             |  |  |
| $:qc:sec\_est =$                        |                   |      |      |      |      |             |  |  |
| $:qc:sec\_ele =$                        |                   |      |      |      |      |             |  |  |
| $:qc:sec_mpx =$                         |                   |      |      |      | -1   | -1          |  |  |
| $:qc:sec\_snr=$                         |                   |      |      |      |      |             |  |  |
| $:qc:sec\_sat =$                        |                   |      |      |      |      |             |  |  |
| : $qc:sec\_kpi=$                        |                   |      |      |      |      |             |  |  |

<span id="page-10-1"></span>Table 2.1: Anubis pre-setting for different operating modes

Anubis supports three complementary QC output formats, which contents are specifically described in sections [4,](#page-25-0) [5,](#page-39-0) and [6.](#page-42-0)

- **XTR QC output** a native ASCII format organised in QC sections supporting adaptable verbosity; easy-to-use for multi-file grep commands; for details see Section [4.](#page-25-0)
- **XML QC output** a QC summary using extensible markup language (XML) format and containing data optimal for populating a relation database system (e.g. MySQL, Post $gresQL$ ; efficient for visualising time series of  $QC$  key parameters, suitable for monitoring an evolution of site quality in time; for details see Section [5.](#page-39-0)
- **JSON QC output** a JSON high-resolution format designed primarily for an efficient archive of satellite-/epoch-wise data; convenient for visualisation of positioning and skyplots from a single data file with QC results; optionally for populating non-relational database systems (e.g. MongoDB); for details see Section [6.](#page-42-0)

Example of QC lite operation without navigation data file, requesting multipath and signal-tonoise outputs, and eliminating a majority of other quantitative sections:

```
Anubis --lite :inp:rinexo GOPE3660.20D.Z
                   :out:xtr GOPE3660.xtr.gz<br>:out:log anubis.log
                               anubis.log \
                   :qc:sec_mpx=2 :qc:sec_snr=2 \
                   :qc:sec_hdr=0 :qc:sec_obs=0 :qc:sec_bnd=0 :qc:sec_gap=0 :qc:sec_pre=0
```
Example of QC full operation supported with a global navigation file and all QC outputs:

```
Anubis --full :inp:rinexn BRDC00GOP_R_20203660000_01D_MN.rnx.gz \
                :inp:rinexo GOPE3660.20D.Z \
                :out:xtr GOPE3660.xtr.gz \
                :out:xml GOPE3660.xml.gz<br>
:out:json GOPE3660.json.gz \
                           GOPE3660.json.gz
                :out:log /dev/stdout
                :out:verb=2
```
Example of QC summary targeting a full XML output for populating QC database:

```
Anubis --summ :inp:rinexn BRDC00GOP_R_20203660000_01D_MN.rnx.gz \
                 :inp:rinexo GOPE3660.20D.Z \
                 :out:xml GOPE3660.xml
```
## <span id="page-11-0"></span>2.5 KPI mode - position performance

This mode has been developed for a purpose of monitoring individual GNSS constellations through site(s) horizontal and vertical positioning performance, and DOP values. The mode obviously depends on complete and correct navigation data. It is able to measure Signal-in-Space (SiS) errors based on processing data from one or more station(s) and reflecting the quality of navigation data together with actually exploited signals. However, the results might be affected by site environment and instrumentation.

The mode is enabled by exploiting a reference station position, given either from a SINEX file or from XML  $\langle$ site $\rangle$  configuration, for estimating horizontal and vertical position differences in epoch-by-epoch single point positioning.

Figure [2.2](#page-12-1) shows example of improved performance of E1+E5a positioning supported by Galileo FNAV navigation data after four new Galileo satellites became active on February 11, 2019, first enabling a stable  $GDOP < 6$  every day all over the globe. Prior the date, the positioning solution was regularly unavailable at some areas due to few observed satellites only. With data filtering, such positioning can be performed for any individual constellations, combination of tracking signal and navigation data types. The output is described in details in the KPI section [4.12.](#page-37-0)

Example of KPI estimates exploiting globally merged (GOP BRDC) navigation data file:

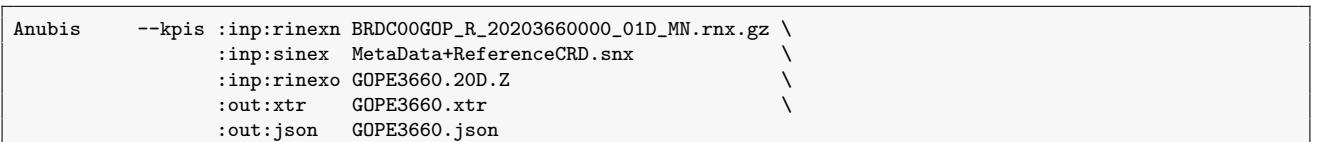

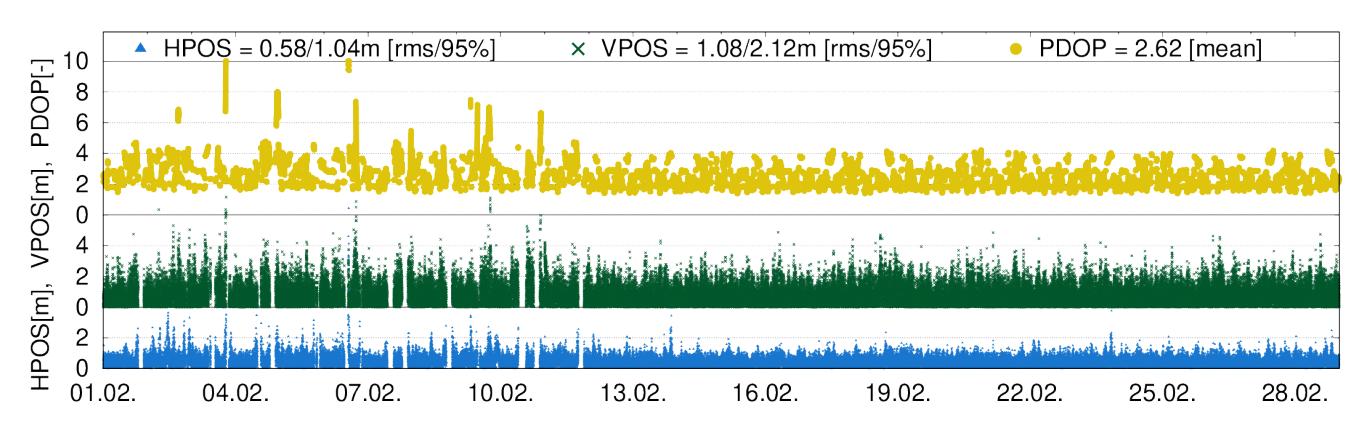

GAL FNAV/GOP [2019/02] - SITE time-series of position/height errors (PDOP<6)

<span id="page-12-1"></span>Figure 2.2: Monthly positioning performance with Galileo E1+E1a signals and FNAV data

## <span id="page-12-0"></span>2.6 Handling multiple files

Anubis was initially designed for a single RINEX input file operation, which can be optimal for a file metadata control and header compliance (interest in a return code) or for a single-file data filtering or metadata editing:

Anubis --thin -x Metadata.xml :inp:rinexo GOPE3660.20D.Z :out:xtr GOPE3660.xtr<br>Anubis --edit -x Editting.xml :inp:rinexo GOPE3660.20D.Z :out:crinexo2 GOPE3660.20D :out: crinexo2 GOPE3660.20D.gz

Anubis however supports also editing and QC operations on a massive repository such as data centres, large network operator's or data analyst's repositories. A huge number of input files can still be handled efficiently including an easy and flexible configuration.

The following example shows Anubis thin operation on files (or a mask of files) in several user directories (files are listed via a shell command-line argument expansion):

Anubis --thin :inp:rinexo "\\$(1s<sub>u</sub>dir1/2020/366/\*crx.gz<sub>uuu</sub>dir2/2020/366/\*crx.gz)"

Anubis 3.2 then introduced an alternative (experimental) approach when supporting generic mask(s) for predefined input file names according to the user  $\langle$ gen $\rangle$  settings:

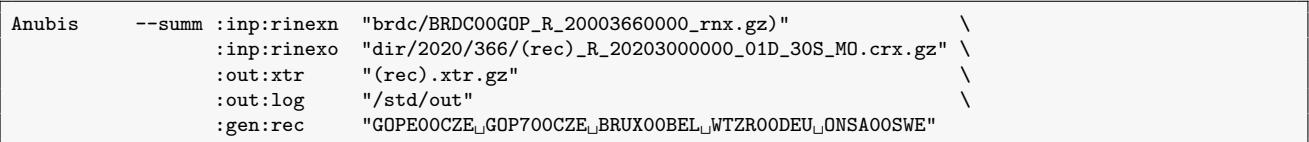

Note the difference between both approaches. The former, the OS 'ls' command expands into a list of available files in directories allowing regular expressions. The latter, Anubis is asked to search specific predefined file names defined with site and time-dependent variables.

Anyway, for operations with multiple files, user have to specify a generic file name, at least for outputs, i.e. by defining site name and, optionally, time-specific variables. The site name was first represented by a single  $(rec)$  variable (until Anubis 3.1), but more variants are available as of Anubis 3.2:

- $\bullet$  '(rec)' original station name (lower case),
- $\bullet$  '(REC)' original station name (upper case),
- $\bullet$  '(rec4)' short (or original) station name (lower case),
- $\bullet$  '(REC4)' short (or original) station name (upper case),
- $\bullet$  '(rec9)' long (or original) station name (lower case),
- $\bullet$  '(REC9)' long (or original) station name (upper case).

Additionally, Anubis is designed to guess an original site name adaptively (short / long by comparing first 4 characters) according to user setting (or SINEX), RINEX file name, and MARKER in the RINEX header.

A user can also enforce a short/long site name by user setting which is considered with a highest priority. Finally, a user can easily extend a short file/site name of RINEX input files into long ones for RINEX output files, with the same user settings. See the following multi-file edit example:

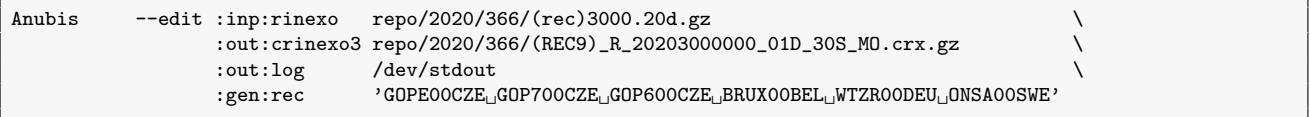

Second, several time-dependent variables can be used for actual reference epoch(s) of the processed data:

- $\bullet$  '%Y' 4-char year,
- $\bullet$  '%y' 2-char year,
- $\sqrt[10]{6}j'$  day of year (DoY),
- $\bullet$  '%m' month of year,
- $\bullet$  '%d' day of month,
- ' $\%$ w' day of GPS week,
- $\bullet$  '%W' GPS week,
- $\bullet$  '%I' hour ID (upper case),
- $\bullet$  '%i' hour ID (lower case),
- $\bullet$  '%H' hours of day,
- $\sqrt[10]{\mathcal{M}}$  minutes of day,
- $\frac{1}{\sqrt{8}}$ ''s seconds of day.

When site/time-dependent variable is identified within the input (output) format, the file name is considered as a mask instead of a single name. Such mask is then expanded into a site-/timespecific list of input (output) candidates that are further analysed – only those relevant (i.e. existing for inputs and applicable for outputs) – are read (written), others are ignored silently.

Using time-dependent variables are specified for any input files, both  $\langle$ beg $\rangle$  and  $\langle$ end $\rangle$ elements are requested to be defined, thus enabling a time-dependent mask expansion. The list of input RINEX files are thus generated by Anubis:

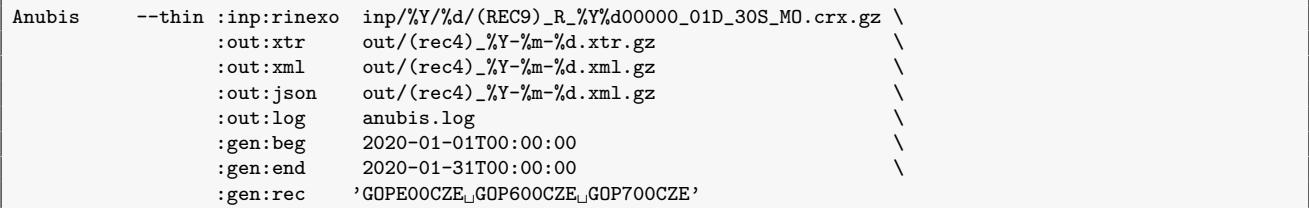

There exists also a specific setting to control efficient operation on a multiple files, which can be processed 1) in parallel, or in a sequence, 2) possibly restricting a number of used cores (understand processing threads), or a maximum of files processed within a single batch. The following configuration enables to configure these operations:

- $max\_cores$  defines a maximum number of cores to be used (0=auto),
- $max$ -files defines a maximum number of files to be used in a single batch (0=auto),
- $\bullet$  max sites defines a maximum number of sites to be used in a single batch (0=auto).

## <span id="page-15-0"></span>3. Configuration

The software can be configured from a GNUT XML configuration file, using command-line arguments, or mixing both. In principal, the XML configuration represents an native structure for the software settings, while command-line arguments enable user to a) configure fully the software, b) modify a user XML (background) configuration, or c) adapt default setting.

This section describes only the XML configuration since any command-line argument corresponds the native setting by applying (recursively) the following rules:

```
:elem:subelem val .. set xml element value (e.g. :inp:rinexo <rinexo file>)
:elem:attribute=val .. set xml attribute value (e.g. :out:verb=1)
:elem[ID]:subelem val .. set xml element value (e.g. :sys[GPS]:sat "G01_GG02_GG03")
:elem[ID]:attribute=val .. set xml attribute value (e.g. :site[GOPE]:rec="RECEIVER")
```
Contrary to the XML setting, additional conditions that have to be considered:

- any duplicitous argument (e.g. :elem:attribute="value") overwrites an existing one.
- $\bullet$  multi-elements (:sys[id], :site[id]) require an element identifier (e.g. [GPS], [GOPE]).

It is important to note that for avoiding duplicitous command-line arguments, user has to enclose multiple values in quotation marks. Obviously, any input previously set from either the XML or command-line setting is finally replaced with the last (unique) command-line argument.

A basic help  $(-\text{help})$  as well as a full help  $(-X)$  has already been introduced in Section [2.1.](#page-6-1)

The software execution using the XML setting only can be simple:

Anubis -x my\_config.xml

On the other hand, the command-line setting can be encapsulated in a processing shell script:

```
#!/bin/bash
Anubis :inp:rinexo GOPE1730.17o
      :inp:rinexn BRDC1730.17p
      :out:xtr GOPE1730.xtr \
      :out:xml GOPE1730.xml \
      :out:log GOPE1730.log \
      :out:verb=1 \
      :gen:beg "2017-06-22 00:00:00" \
      :gen:end "2017-06-23 00:00:00" \
      :gen:sys "GPS_{\cup}GLO"
      :gen:int 30
```
Mixing both configurations can be useful particularly for specifying user-default static parameters in the XML file (e.g. generic configuration, output file masks, site metadata) with added/adapted dynamic parameters from the command-line (e.g. input files):

Anubis -x metadata.xml :inp:rinexo " $\$(ls_udata/??????????R_????????????Q1D_30S_M0.crx.gz") \ \$ :inp:rinexn "\$(ls<sub>u</sub>brdc/BRDC?????\_R\_????????????\_01D\_MO.rnx.gz")

Hint: in this particular case, it is recommended to store actual configuration along with archiving other output files, i.e. using option  $-z$  final.cfg.

#### <span id="page-16-0"></span>3.1 XML setting structure

A structure of the Anubis XML configuration file consists of elements and attributes of the Extensible Markup Language (XML). The configuration is placed within a root element <config> and following XML tree of child elements:

- $\bullet$  < gen > for general setting,
- $\bullet \lt{sys}$  for GNSS-specific setting,
- $\bullet$  < nav > for navigation data setting,
- $\bullet$  <  $inp$  > for input setting,
- $\bullet < out >$  for output setting,
- $\bullet < qc>$  for QC setting,
- $\bullet \lt site \gt$  for site metadata setting.

Selected elements can be omitted (default software values are considered then), however, input and output elements are mandatory. Individual elements are described in following sections.

#### <span id="page-16-1"></span>3.2 General configuration

The element  $\langle \text{gen}\rangle$  includes general setting for the software operation such as a start / end time of a processing period, requested GNSS constellations, list of GNSS sites (receivers), and a sampling interval of the processing.

```
<gen
  max_cores="0" \# maximum number of cores to be used (0=all)
  max_sites="0" # maximum number of sites in a batch (0=all)
                                    # maximum number of files in a batch (0=all)
* max_epoch="0" # maximum number of epochs in containers (0=all)
* run_rtime=bool # process in real-time (empty=false)
                                    # delay of real-time processing [s]
>
  <br/>beg> "2014-03-01_00:00:00" </beg>
  <end> "2014-03-01<sub>12</sub>23:59:59" </end>
  <sys> GPS GLO GAL BDS QZS </sys>
  <rec> GOPE POTS WTZR </rec>
  \langle \text{int} \rangle 300 \langle \text{int} \rangle</gen>
```
Remark: the general setting is applied at the decoding level, thus data/products are filtered by the setting prior any data analysis, see Section [2.](#page-6-0)

Along with setting sub-elements, the configuration includes several attributes  $max\_cores$ ,  $max\_cores$ ,  $max\_files$  to configure sequential/parallel processing described in Section [2.6.](#page-12-0)

Additionally, **run\_rtime** and **run\_delay** attributes can be used to specify real-time operation and the real-time process delay. The  $max\_epoch$  attribute is then used in the RT version for specifying how much data/products will be kept in internal containers. For its optimal settings, see Section [7.](#page-44-0)

The two elements ( $\langle$ sys>,  $\langle$ rec>) support multiple string values separated by one or more blank characters.

The elements  $\langle \text{beg} \rangle$  and  $\langle \text{end} \rangle$  define the start/end of the processing interval, both in the format '%Y-%m-%d %D:%M:%S' (or in a single string '%Y-%m-%dT%D:%M:%S').

The  $\langle$ sys> element specifies global and regional systems requested. These 3-char GNSS abbreviations are allowed:  $GPS$ ,  $GLO$ ,  $GAL$ ,  $BDS$ ,  $QZS$ ,  $SBS$ ,  $IRN$  for GPS, GLONASS, Galileo, BeiDou, QZSS, SBAS, IRNSS, respectively. By default (or empty element), all these above supported GNSS and regional systems are considered.

Remark: while the empty element represents all the systems, the  $\cdot$ -' pre-fix (minus) enables rejecting any particular system.

The  $\langle$ rec $\rangle$  element enables a list of receiver (site) identifiers to be processed. The list may be left empty (default), considering any site identified within input data to be processed. It may contain string(s) corresponding to name(s) found in the **MARKER** field of the RINEX observation header(s), or NTRIP [\[5\]](#page-49-4) **mountpoints** in case of real-time input data stream(s).

Remark: the MARKER of the RINEX file may not be filled properly, or it may be inconsistent with the site name from the file name (e.g. 4-char vs. 9-char long file name), the Anubis guesses a correct name when confronting MARKER, file name, and the  $\langle rec \rangle$  user setting. The guess name is reported in the log file, and it is used for the site variables, see Section [2.6.](#page-12-0)

The  $\langle \text{int} \rangle$  element represents the processing sampling rate expressed in seconds. The sampling rate defines an interval for decoding (and filtering, see Section [2\)](#page-6-0)) input data, thus affecting majority of output QC characteristics.

Remark: in normal cases, the element should contain integer number, however, for processing high-rate data  $(>1Hz)$ , the sampling rate may be float with a number of extra decimal digits  $(20')$  to define a time resolution of the input data.

#### <span id="page-17-0"></span>3.3 GNSS configuration

Constellation-specific configuration is enabled in the  $\langle sys \rangle$  element, which needs to be identified with a mandatory  $id$  attribute in order to distinguish individual GNSS constellations, see Section [3.2.](#page-16-1) Hence, multiple elements are supported.

Each system may contain the following sub-elements:

- $\bullet$  <  $nav$  > for navigation type selection,
- $\bullet \ \text{ } < sat > \ \text{ for satellite selection},$
- $\bullet$  < *type* > for observation type selection,
- $\bullet$  < band > for observation frequency band selection,
- $\bullet < attr >$  for observation tracking attribute selection,
- $\bullet$  < gobs > for observation signal-specific selection (add-on/pure signal setting).

These can be used for defining a set of conditions applied for input data filtering during decoding process. By default, all the setting are empty, thus no filtering is applied. By introducing any single value into any single element then activates the filter and, consequently, all enabled values should be explicitly specified. An example of setting for Galileo (not very meaningful):

```
<sys id='GAL'><br><sat> E01 E05 E06 E08 E09 E12 E14
  <sat> E01 E05 E06 E08 E09 E12 E14 </sat> # disable unspecified Galileo satellites
  <nav> FNAV INAV_E07 </nav> # disable INAV_E01
  <type> C L<br>
<type> # disable Doppler and signal-to-noise ratio<br>
<type> 4 disable E6 frequency band observations
  <br/>band> 1 2 5 7 8 </br>>>> </band> # disable E6 frequency band observations</attr> C L X P W </attr> </attr> # disable unspecified observation attrib
  <attr> C L X P W </attr> # disable unspecified observation attributes<br><gobs> C1C C2P L1C L2P S1C S2P L2P </attr> # add-on specifically mentioned signals
  <gobs> C1C C2P L1C L2P S1C S2P L2P </attr> # add-on specifically mentioned signals
</sys>
```
Remark: A combination of  $\langle qobs \rangle$  setting together with observation type, frequency band, or attribute results represents the add-on signal-specific setting with respect to the other elements. Codes representing observation types, frequency bands, tracking attributes or specific signals correspond to the RINEX standards.

The <sat> element specifies a list of 'enabled' satellites (PRNs). If the element is not specified in the configuration file, or is empty, all available (supported) satellites for given constellations contribute as default.

Remark: similarly as for the  $\langle sys \rangle$ , the '-' pre-fix (minus) enables a negative selection, i.e. rejecting only particular satellite.

The  $\langle$ nav $\rangle$  element specifies the navigation data types when supporting:

- $\boldsymbol{F} \boldsymbol{N} \boldsymbol{A} \boldsymbol{V}$  for Galileo FNAV from the E5a signal,
- **INAV** for Galileo INAV from any signal,
- $INAV_E01$  for Galileo INAV from the E1 signal,
- INAV\_E07 for Galileo INAV from the E5b signal,
- $CNAV$  for GPS CNAV navigation type (not implemented yet in RINEX 3),
- $\boldsymbol{N} \boldsymbol{A} \boldsymbol{V}$  for any navigation type.

## <span id="page-18-0"></span>3.4 Navigation data configuration

Handling navigation data is optional setting for two specific purposes:

- 1. filtering, checking, and handling navigation data within G-Nut applications, and
- 2. generating merged and quality control navigation data, i.e. BRDC file, [\[6\]](#page-49-5)).

Selected parameters can be used in any G-Nut application:

- $chk\_record$  (boolean) use simple range checking for individual navigation records
- $chk$ -*health* (boolean) filter out satellites with unhealthy status
- $chk\_duplic$  (boolean) filter out duplicitous navigation records
- $chk\_tot$  (boolean) check navigation data validity with respect to the ToT epoch
- $key\_tot$  (boolean) store/search navigation records according to the ToT epoch
- $\bullet$   $ext_{.}nav$  (double) multiplier to extended navigation data validity interval

Remaining parameters are used for the comprehensive navigation data consolidation (merging and checking). These are specific and should be applied only with a sufficient number of input navigation files and enabling duplicitous records for possible data selecting:

- $chk$ -header (boolean) NAV data statistical analysis for BRDC header
- $chk_$ **params** (boolean) NAV data time-series analysis for key parameters
- $chk\_others$  (boolean) NAV data statistical analysis for other parameters
- $sig_bounds$  (double) a sigma multiplier for outliers in NAV time-series analysis

Default values for navigation data setting should be convenient for a majority of Anubis QC data utilisation, and these are provided below:

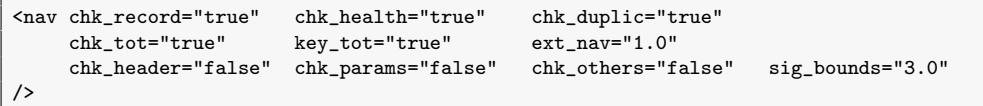

#### <span id="page-19-0"></span>3.5 Input configuration

Supported input formats were introduced in Section [1.1.](#page-3-1) The  $\langle$ inp $\rangle$  element includes subelements for inputs for observation data, navigation data, and metadata. Each sub-element represents a specific format and may contain a space-separated list of more input paths, e.g.:

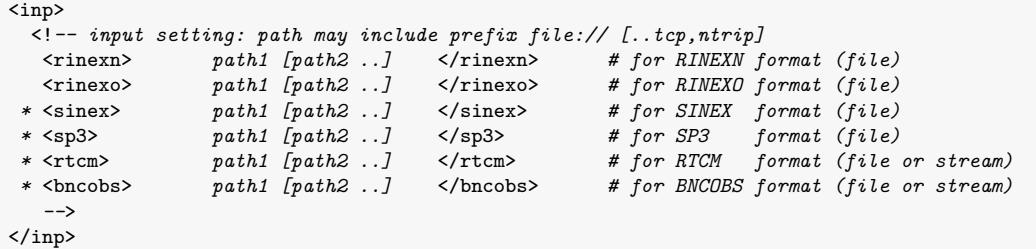

The path represents a generic input such as data files, data streams, and file masks.

Remark: the file mask is not a valid path, but contains user- or time-specific variables, see Section [2.6](#page-12-0) that are replaced with valid strings prior a file searching.

The path may include one of the following structures (the prefix  $\hat{flle:}/\hat{ }$  is optional):

- file://basename.ext file accessible within a local/network file system,
- $tep://host:port$  TCP data stream for host+port (\* Anubis-RT only),
- $ntrip://mnt/user:pwd@host:port NTRIP data stream for mountain (mnt) ac$ cessible with specified username and password for host+port (\* Anubis-RT only).

Remark: the file name doesn't play any role in the format definition. The RINEX format version is automatically recognised in the software as well as the **Hatanaka** compression if used as an input (Hatanaka format is not supported with Anubis Free). Files are also automatically compressed/decompressed by the software when using the  $.gz\mathcal{Z}$  extension in the file name (only  $\boldsymbol{\cdot}$ **gz** is supported with Anubis Free).

An example below shows mixed inputs for GNSS observation and navigation files using relative and absolute paths and RINEX 2 and 3 input formats:

```
<inp>
 <rinexn> file://../data/brd/brdm0220.15p.gz </rinexn>
  <rinexo> file://../data/obs/onsa0220.15o.gz
           /home/jan/data/obs/GOPE00CZE_R_201522000000_01D_30S_MO.crx.gz
\langlerinexo>
</inp>
```
Multiple files can be handled using the site/time-specific variables as described in Section [2.6,](#page-12-0)

Remark: Windows users should specify the file path as it is supported by the platform.

#### <span id="page-19-1"></span>3.6 Output configuration

Supported output formats were introduced in Section [1.1.](#page-3-1) The <out> element includes sub-elements for individual outputs for QC results, log files and, optionally, observation and navigation data.

The configuration is similar as for inputs described in the previous section [3.5.](#page-19-0) Each subelement represents a specific format and contain a space-separated list of one or more output paths (the path again represents a generic output, i.e. data file, data stream, file mask):

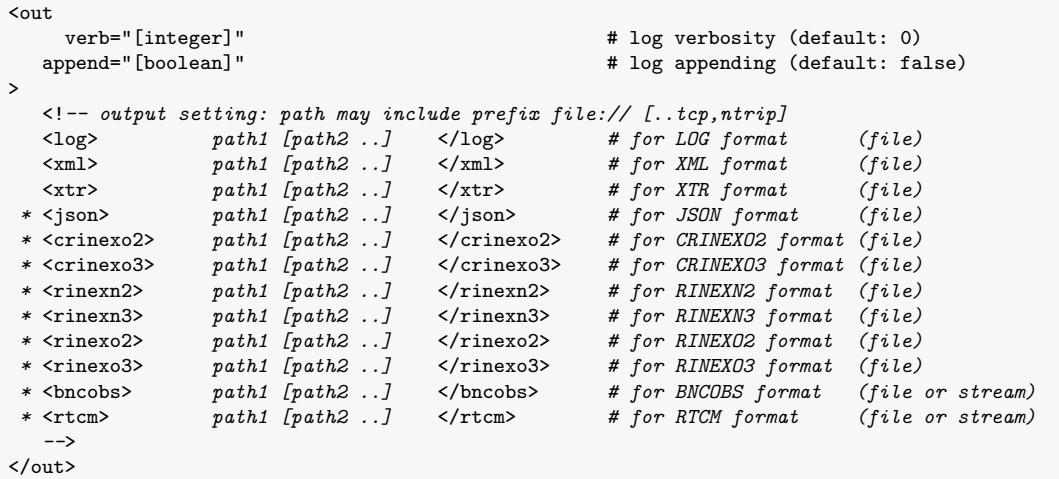

The  $\langle \text{out} \rangle$  element contains also two attributes relevant only to the log file:

- $verb$  (integer) defines a verbosity level with values 0-9 representing details of printed information.
- **append** (boolean) may enforce a continuation of writing into the existing file (the file is created if does not exist). The default is 'false' for creating (new) or overwriting (existing) file.

#### Remark: Anubis automatically creates any non-existing directory within the path.

The example below shows the output setting for the Anubis QC operation when multiple files are enabled using the site/time-specific variables, see Section [2.6:](#page-12-0)

```
<out verb=2 append="false">
   \langle \log \rangle OUT/anubis-%Y-%d.log.gz \langle \log \rangle<br>\langle \text{str} \rangle OUT/(rec4)-%Y-%d.xtr.gz \langle \text{str} \rangle\langle \text{xtr} \rangle 0UT/(rec4)-%Y-%d.xtr.gz
   \langle \text{cm1} \rangle 0UT/(rec4)-%Y-%d.xml.gz \langle \text{cm1} \rangle<json> OUT/(rec4)-%Y-%d.json.gz </json>
</out>
```
Supported QC data output formats are described in Sections [4,](#page-25-0) [5,](#page-39-0) and [6.](#page-42-0)

Using the edit mode, the output format for RINEX observations and navigation files needs to be set explicitly, using a specific encoder keyword, see Section [2.3,](#page-8-1) e.g.:

```
<out verb=2 append="false">
          /dev/stdout </log>
 <rinexn3> OUT/BRDC2200.15p.gz </rinexn3>
 <rinexo2> OUT/GOPE2200.15o.Z </rinexo2>
 <crinexo2> OUT/GOPE2200.15d.Z </crinexo2>
</out>
```
Remark: any output file, a log in particular, may be also redirected to the standard output  $(dev/stdout)$  or the error output  $(dev/stderr)$ , on a Linux platform. Note also the variable \$(rec) enabling a single mask for a common output setting for all simultaneously processed files/stations.

The Anubis log file reports individual lines started with an event epoch (system time), followed

with an object identifier (the one throwing the message) and its verbosity, and the message itself. An example of a log file with  $verb=2$  is given below:

```
2017-08-10 06:25:19 [main:1] READ: file://../data/brdc/yel22370.16p started
 2017-08-10 06:25:19 [rinexn:1] skipped sat G04 warning: unhealthy satellite G04 2016-08-23 22:00:00
2017-08-10 06:25:19 [rinexn:1] skipped sat G04 warning: unhealthy satellite G04 2016-08-23 21:59:28
 2017-08-10 06:25:19 [main:0] READ: file://../data/brdc/yel22370.16p 0.171 sec
2017-08-10 06:25:19 [main:1] READ: file://../data/obs/yel22370.16o started
2017-08-10 06:25:19 [rinexo2:0] MARKER NAME: YEL2 (4-CH)
 2017-08-10 06:25:19 [gallobj:1] add new obj YEL2<br>2017-08-10 06:25:19 [rinex:1] Object created, using RINEX header: YEL2 2016-08-24 00:00:00<br>2017-08-10 06:25:19 [gobj:0] Warning: object YEL2 completed (Name): YEL2
 2017-08-10 06:25:19 [gobj:0] Warning: object YEL2 completed (Domes): 40127M006
2017-08-10 06:25:19 [gobj:0] Warning: object YEL2 completed (Antenna): LEIAR25.R4 NONE
 2017-08-10 06:25:19 [gobj:0] Warning: object YEL2 completed (Coordinates): -1224441.973 -2689174.628 5633660.332
2017-08-10 06:25:19 [gobj:0] Warning: object YEL2 completed (NEU Eccentricity): 0.000 0.000 0.050
 2017-08-10 06:25:19 [gobj:0] Warning: object YEL2 completed (XYZ Eccentricity):  -0.010  -0.021  0.044<br>2017-08-10 06:25:19 [grec:0] Warning: object YEL2 completed (Receiver): SEPT PDLARX4TR<br>2017-08-10 06:25:21 [main:0] REA
2017-08-10 06:25:21 [main:0] Error: RUN BY not available!
 2017-08-10 06:25:21 [main:0] Warning: LEAPSEC not available!
2017-08-10 06:25:21 [main:1] Single-thread summary: YEL2 started
 2017-08-10 06:25:21 [gxtrqc:0] SITE: YEL2 YEL2.xtr<br>2017-08-10 06:25:21 [gxtrqc:0] Sync XTR step 2016-08-24 00:00:00 -> 2016-08-24 00:00:00<br>2017-08-10 06:25:21 [gxtrqc:0] Warning: no receiver setting.<br>2017-08-10 06:25:21 [g
 2017-08-10 06:25:21 [gxtrqc:0] YEL2 obsstt [0]: 0.000
2017-08-10 06:25:21 [gxtrqc:0] YEL2 estima [1]: 0.000
2017-08-10 06:25:21 [gxtrqc:0] YEL2 observ [1]: 0.000
 2017-08-10 06:25:22 [gxtrqc:0] YEL2 nbands [1]: 1.000
2017-08-10 06:25:22 [gxtrqc:0] YEL2 pieces [1]: 0.000
 2017-08-10 06:25:24 [gxtrqc:0] YEL2 prepro [1]: 2.000<br>2017-08-10 06:25:24 [gxtrqc:0] YEL2 skyplt [1]: 0.000<br>2017-08-10 06:25:25 [gxtrqc:0] YEL2 mlpath [1]: 1.000<br>2017-08-10 06:25:25 [gxtrqc:0] YEL2 snoise [0]: 0.000<br>2017-0
 2017-08-10 06:25:25 [main:0] Single-thread summary: YEL2 4.370 sec
2017-08-10 06:25:26 [main:0] total time: 6.545 sec
```
## <span id="page-21-0"></span>3.7 Quality check configuration

The QC setting is managed using attributes of the  $\langle qc \rangle$  element:

```
\overline{\mathsf{c}}\langle!--quality check setting:<br>use_health="[enumerate]"
                                             # use of satellite health (position/statistics/all)
 * use_qcmode="[enumerate]" # section pre-setting (thin|edit|summ|lite|full|kpis)
    sec_sum="[integer]" # section for summary<br>sec_hdr="[integer]" # section for metadat
    sec_hdr="[integer]" # section for metadata information<br>sec_est="[integer]" # section for estimated values
    sec_est="[integer]" # section for estimated values<br>sec_obs="[integer]" # section for observation stat
    sec_obs="[integer]" # section for observation statistics<br>sec_gap="[integer]" # section for data gap and small pie
    sec_gap="[integer]" # section for data gap and small pieces<br>sec_bnd="[integer]" # section for availability frequency ba
                                                # section for availability frequency bands
    sec_pre="[integer]" # section for detecting cycle slips and clock jumps<br>sec_ele="[integer]" # section for azimuths and elevations of visible sa
    sec_ele="[integer]" # section for azimuths and elevations of visible satellites<br>sec_mpx="[integer]" # section for code multipath and signal noise estimates
                                                # section for code multipath and signal noise estimates
    sec_snr="[integer]" # section for signal-to-noise ratio observations<br>sec_sat="[integer]" # section for satellite health status and naviga
    sec_sat="[integer]" # section for satellite health status and navigation records<br>sec_kpi="[integer]" # section for positioning performance indicators
    sec_kpi="[integer]" # section for positioning performance indicators<br>ele_cut="[double]" # [deq] user elevation cut-off for expt/have rat
    ele\_cut="[double]]" # [deg] user elevation cut-off for expt/have ratio estimates<br>pos_cut="[double]" # [deg] elevation angle cut-off mask for positioning estimat
                                                # [deg] elevation angle cut-off mask for positioning estimates
    pos_int="[integer]" # [s] interval for single point positioning estimates<br>pos_kin="[boolean]" # enables processing of data from a receiver in kinem
    pos_kin="[boolean]" # enables processing of data from a receiver in kinematic mode<br>sat_rec="[boolean]" # satellite observations expected (true:any, false:signal)
    sat_rec="[boolean]" # satellite observations expected (true:any, false:signal)<br>mpx_lim="[double]" # [-] sigma multiplier for phase pre-processing in multipa
    mpx_l im="[double]" # [-] sigma multiplier for phase pre-processing in multipath<br>mpx_nep="[integer]" # [#] number of epochs used for code multipath estimates
    mpx_nep="[integer]''   # [#] number of epochs used for code multipath estimates<br>col_sat="[integer]"   # [#] number of columns for satellite-specific columns
    col\_sat="[integer]''   # [#] number of columns for satellite-specific columns<br>int_stp="[integer]"   # [s] interval for QC parameters sampling
    int\_step="[integer]]" # [s] interval for QC parameters sampling<br>int\_gap="[integer]]" # [s] interval for reporting data gaps
    int_gap="[integer]" # [s] interval for reporting data gaps<br>int_pcs="[integer]" # [s] interval for reporting small dat
  int_pcs="[integer]" # [s] interval for reporting small data pieces<br>* ref_sig="[double]" # [m] maximum sigma of reference coordinates
  * ref_sig="[double]" # [m] maximum sigma of reference coordinates
                                                # [m] maximum vertical position error
 * max_hpe="[double]" # [m] maximum horizontal position error
                                               # [m] maximum PDOP value in positioning performance
    \rightarrow/>
```
The attributes for individual sections ( $sec...$ ) correspond with the structure of the Anubis' native XTR output, see Section [4,](#page-25-0) where the value defines a verbosity level for each individual part of the XTR format. The higher value, the more detailed information are reported in the log file. The zero verbosity deactivates any corresponding section for the reporting as well as the data processing. A negative value then deactivates only the reporting, and is used for triggering any mandatory process on the background (done by the software for some closely related operations).

The **use gcmode** attribute represents individual sections' verbosity pre-setting, and it has been described in Section [2.](#page-6-0)

The **use-health** attribute, together with the **chk-record** from the  $\langle$ nav $\rangle$  element, controls the usage of unhealthy satellites in QC functioning within different QC sections, see Table [3.1.](#page-22-0)

<span id="page-22-0"></span>

| setting attribute         | Value      | Value      | Value        | Value      |
|---------------------------|------------|------------|--------------|------------|
| : $nav: chk\_health =$    | "false"    | "true"     | "true"       | "true"     |
| $: qc: use\_health =$     | n/a        | "position" | "statistics" | "all"      |
| QC functioning in section | Satellites | Satellites | Satellites   | Satellites |
| Positioning               | all used   | healthy    | healthy      | healthy    |
| <b>Position KPIs</b>      | all used   | healthy    | healthy      | healthy    |
| <b>Observations</b>       | all used   | all used   | healthy      | healthy    |
| <b>Summary statistics</b> | all used   | all used   | healthy      | healthy    |
| Azimuth/elevation         | all used   | all used   | all used     | healthy    |
| Frequency bands           | all used   | all used   | all used     | healthy    |
| Pre-processing            | all used   | all used   | all used     | all used   |
| Code multipath            | all used   | all used   | all used     | all used   |
| Signal-to-noise           | all used   | all used   | all used     | all used   |
| Satellite information     | all used   | all used   | all used     | all used   |

Table 3.1: Satellites used in different sections when considering the health status

The **int** stp attribute defines a synchronous sampling of QC parameters reported within the most sections (  $sec_{-}ele$  ,  $sec_{-}bnd$  ,  $sec_{-}mpx$  ,  $sec_{-}snr$  ), e.g. necessary for sky-plots QC visualisations. The **pos-int** attribute then defines a specific sampling for a position estimates and positioning indicators ( $sec\_est$ ,  $sec\_kpi$ ).

Similarly, while the *ele\_cut* attribute specifies a user elevation angle for ratio of expected and existing observations, the **pos-cut** affects the elevation cut-off mask in a single point positioning.

The  $mpx_l$  attribute is used for a threshold definition for a cycle-slip detection within the code multipath calculation. Average code multipath is estimated exploiting a specific linear combination of a code and dual-frequency phase observations, see Section [4.9](#page-35-0) requiring a sequence of n-epochs ( $mpx$ -nep) without phase cycle slips. The algorithm exploits the threshold  $mpx_{\text{lim}}$  is  $p^*$  for identifying a potential cycle slip, while the sigma has been estimated from the noise of a consecutive (and continuous) multipath observations.

The **max**-vpe, **max**-hpe, and **max-dop** attributes specify maximum values for the positioning performance indicators – vertical error, horizontal error, and PDOP value, respectively. The **ref-sig** attribute specifies maximum sigma for coordinates allowed to be used as reference for KPI estimates.

When processing data from a kinematic receiver ( $pos_k$ **in="true"**), the position is estimated every epoch on the basis of code observations using the ionosphere-free linear combination. The processing time increases when analysing kinematic data, thus for a permanent station, the default value ("false") should be optimally used for estimating coordinates just once.

#### <span id="page-23-0"></span>3.8 Site metadata configuration

A site metadata can be obtained either from the SINEX [\[7\]](#page-49-6) or defined in the XML setting, see Section [2.2.](#page-8-0) The latter enables specification of the following metadata types:

- *id* (string) unique site identifier (internal software identifier)
- **name** (string) site name (4-char/9-char station name)
- $\bullet$  **domes** (string) site DOMES number
- $\bullet$  desc (string) site description
- $rec$  (string) site receiver name
- $ant$  (string) site antenna+radome name
- $priority$  (string) site metadata priority (GNUT—SINEX—RINEX)
- $x | y | z$  (double) site cartesian coordinates [m]
- $dn \mid de \mid du$  (double) site North, East, and Up eccentricities [m]
- $sx \mid sy \mid sz$  (double) site coordinates sigmas [m]

Selected metadata types (rec, ant,  $x/y/z$ ,  $dn/de/du$ ,  $sx/sy/sz$ ) might be attributed with a time validity if defined using a time-dependent sub-element. Common (or static) metadata are set simply in the  $\langle$ site $\rangle$  parent element, i.e. without a time-dependent sub-element:

```
<site id="GOPE" name="GOPE00CZE" domes="11502M002" desc="Geodetic<sub>D</sub>Observatory<sub>D</sub>Pecny"
       x="3979316.1" y="1050312.6" z="4857067.4" dn="0.0" de="0.0" du="0.1114"
       rec="TPS \cup NETG3"ant="TPSCR.G3priority="GNUT"
/>
```
Remark: the **id** should be unique site identifier, possibly linked with the rec IDs specified within the  $\langle qen \rangle \langle site \rangle$  element.

In case of multiple metadata inputs (GNUT, SINEX, RINEX), a priority for station is given with the attribute  $\textit{site}$   $\textit{f''ID''}$ : priority (default for all can be changed with  $\textit{f''''}$ ):

```
Anubis -x Metadata.xml \
      :inp:sinex Metadata.snx \
      :site[""]:priority=GNUT \
      :site["GOP7"]:priority=SINEX \
      :site["GOP6"]:priority=RINEX
/>
```
As long as any individual site metadata are valid for a particular time interval, it should be set using one or more time-dependent elements ( $\langle$ set $\rangle$ ) with possibility to specify explicitly the beg and the end timestamp attributes, e.g.:

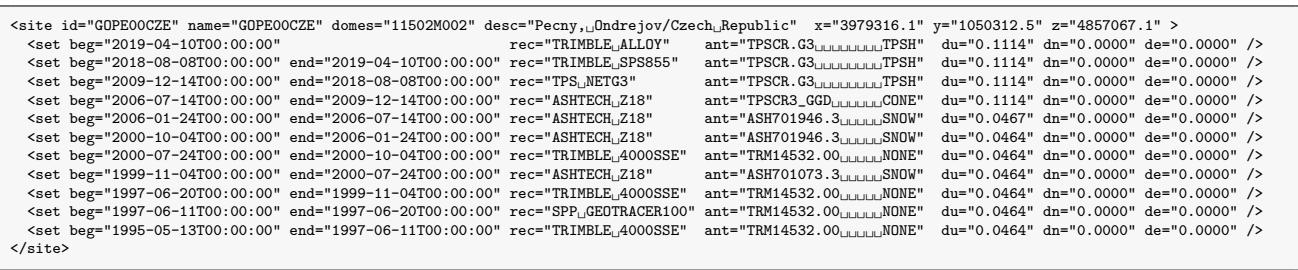

The time evolution metadata setting should facilitate validating or editing station metadata in the RINEX header. The IGS site-log files can be extracted into the G-Nut XML setting, and introduced as a common input for the QC operation or file editing, e.g. by combining 'static' XML setting (e.g. metadata) and 'dynamic' input/output configurations from the software command-line arguments.

## <span id="page-25-0"></span>4. XTR QC output

The XTR file is organised in sections consisting of related QC results corresponding to QC setting. Each section is introduced with an initialisation string ( $\# == == ='$ ), the section name and its verbosity level. Each data lines starts with a unique 6-char keyword helpful for an easier QC results searching, handling, and filtering. It can be effectively used for convenient single-/multi-file QC data processing or plotting within a script.

Within each individual section, a level of output details can be controlled via its verbosity level (see Section [2.4\)](#page-10-0). The verbosity level 1 (e.g.  $sec\_est=1$  ) provides usually a summary statistics only, while the verbosity 2 (e.g.  $sec\_est=2$ ) gives more concrete details including time-dependent QC results. The zero verbosity (e.g.  $sec\_est=0$ ) then corresponds to a switching off both processing and output related to the section (and could speed up the solution). The Anubis may however still trigger some operations on the background (e.g.  $sec\_est=-1$ ) if these are mandatory for other QC output. Next sections describe a content of the XTR file when using the highest verbosity.

#### <span id="page-25-1"></span>4.1 Summary statistics

The summary section contains a collection of the most interesting statistics obtained during the QC processing. Constellation-/satellite-/signal-specific outputs are included together with an overall observation statistics. Basic characteristics over all GNSS global constellations are represented with a single summary line (with individual columns described below):

#====== Summary statistics #TOTSUM First\_Epoch\_\_\_\_\_\_\_\_ Last\_Epoch\_\_\_\_\_\_\_\_\_ Hours\_ Sample MinEle #\_Expt #\_Have %Ratio o/slps woElev Exp>10 Hav>10 %Rt>10<br>=TOTSUM 2020-12-31 00:00:00 2020-12-31 23:59:30 24.00 30.00 0.02 148580 120525 81.12 161 6

**Hours** – data window length in hours (estimated from a total number of epochs and sampling rate)

 $Sample - data sampling interval (estimated from existing observations)$ 

 $MinEle - data minimum elevation angle (estimated from observation elevation angles, if possible)$ 

 $\# \text{Expt}$  – number of expected observations above the horizon (carrier-phase signal with a maximum count for each GNSS)

 $\#$ **Have** – number of existing observations above the horizon (carrier-phase signal with a maximum count for each GNSS)

%Ratio - ratio of existing/expected observations above the horizon (calculated from values given above)

 $o/slps$  – number of carrier-phase observations per one cycle slip

 $woElev$  – number of carrier-phase observations without available elevation angle (missing valid satellite ephemeris)

 $Exp>10$  – number of expected observations above user mask (carrier-phase signal with a maximum count for each GNSS)

 $Hav>10$  – number of existing observations above user mask (carrier-phase signal with a maximum count for each GNSS)

 $%Rt>10$  – ratio of existing/expected observations above user elevation-cut of mask (calculated from values given above)

The line is identified with the keyword ( $\angle$  =  $TOTSUM'$ ), which is followed with the first and the last observation epoch of available GNSS observations. Epoch strings are reported in the form – '%Y-%m-%d %D:%M:%S', see Section [2.6.](#page-12-0)

A data window length ( 'Hours' ) is represented in hours when estimated from a total number of data epochs multiplied by an estimated sampling interval ( 'Sample' ).

The 'MinEle' is estimated as a minimum elevation angle over all collected observations (and constellations) provided the valid complete navigation data are available.

Total counts of carrier-phase observations are calculated as sums of representative signals for each individual GNSS (the one with a maximum number of carrier-phase observations). Note: a traditional signal at the first frequency is often selected as it usually has a good signal-to-noise density and is transmitted by all satellites.

The '#  $Expt$ ', '#  $Have$ ' and '%Ratio' values express expected number of observations, existing numbers of observations, and their ratio, respectively. All these values characterise the availability of observations above the horizon.

The ' $Exp>10'$ , ' $Hav>10'$ , and ' $\mathcal{R}t>10'$ ' parameters represent similar counts as described above, however, reflecting a user elevation angle setting (10 degrees in the example).

The 'o/slps' reflects a number of carrier-phase observations per single cycle slip when considering the same carrier-phase signals selected for individual constellations.

The 'woElev' represents a number of satellite carrier-phase observations (count over a signal per GNSS) without valid ephemeris and, consequently, without calculated satellite positions and elevation/azimuth angles. A large value  $(> 200)$  indicates a problem with available navigation data (for one or more constellations).

Additional lines report a summary statistics on data quality and availability for each individual constellation (specified in the keyword prefix, e.g.  $=GPSSUM$ ):

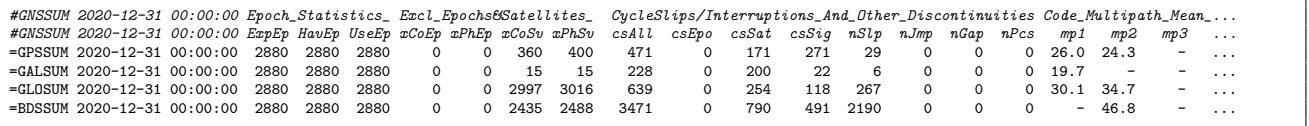

 $ExpEp$  – number of expected epochs (user pre-defined data window and sampling, otherwise estimated from data)

 $\hat{H}avEp$  – number of available epochs (counting actual data epochs)

 $UseEp$  – number of usable epochs (criterion is 4 satellites in the epoch with dual-frequency data for each GNSS constellation)

 $xCoEp$  – number of epochs with less than 4 satellites providing dual-frequency pseudorange observations

 $xPhEp$  – number of epochs with less than 4 satellites providing dual-frequency carrier-phase observations

 $xCoSv$  – number of single-frequency pseudorange data only

 $xPhSv$  – number of single-frequency carrier-phase data only

 $csTot$  – number of total phase cycle slips or interruptions (corresponds to setting a new initial phase ambiguity)

 $csEpo$  – number of interruptions due to a missing epoch (counting all previously observed satellites)

 $csSat$  – number of interruptions due to a missing satellite at a specific epoch (when it is expected)

 $csSiq$  – number of interruptions due to a missing signal from a single satellite (and others are available)

 $nSlp$  – number of identified phase cycle slips during a continuous tracking (counting for satellite and signal)

 $nJmp$  – number of identified receiver clock jumps (or an incoherence of code and phase observations)

 $nGap$  – number of data total gaps (according to the setting  $int\_gap = 600$  in seconds)

 $nPcs$  – number of small data pieces (according to the setting  $int_p \cos 1800$  in seconds)

 $mpX - \text{code multipath moving average RMS [cm] (mean value over all all signals at a given frequency band)$ 

All 'expected' values are estimated according to the window specified in the  $\langle$ beg>,  $\langle$ end> elements of the  $\le$ gen $>$  setting. If the window is not set up (by default), the interval is defined from the first and the last observation epochs. Note: the window definition by user is highly recommended, else any missing epoch at the beginning/end of a data file will distort 'expected' parameters, and thus all the quantitative QC indicators.

A minimum number of four satellites is requested in the single point position, hence a number of 'usable' epochs ('UseEp') represents those epochs providing dual-frequency observations from 4 satellites at least. Numbers of 'unusable' epochs with few insufficient code and carrier-phase observations are reported in ' $xCoEp'$  and ' $xPhEp'$  parameters, and numbers of single-frequency code and carrier-phase measurements for individual satellites are reported in  $xCoSv'$  and  $xPhSv'$  parameters, respectively.

Pre-processing results are characterised by the number of receiver clock jumps 'nJmp' and numbers of carrier-phase interruptions such as cycle slips 'nSlp', discontinuities of observations for individual satellite 'csSat', epochs 'csEpo' and signals 'csSig'. Epoch-/signal-specific information details on data pre-processing can be found in Section [4.7.](#page-32-1)

Data gap may cause a significant problem in the processing as the carrier-phase observation continuity is lost, and all ambiguities need to be re-initialised, and the solution converges again. Overcoming data gaps or connecting short data pieces is possible only with advanced processing techniques. Numbers of data gaps 'n  $Gap'$  and short data pieces 'n Pcs' are reported according to user setting [3.](#page-15-0) Details are provided in Section [4.6.](#page-32-0)

Mean code multipath and noise characterise a quality of an observed signal and the site environment. Mean values per frequency band and constellation are reported here. A detailed description of such values (epoch-/satellite-/signal-specific) is given in the section [4.9.](#page-35-0)

A verbose summary gives characteristics for individual observations and each constellation:

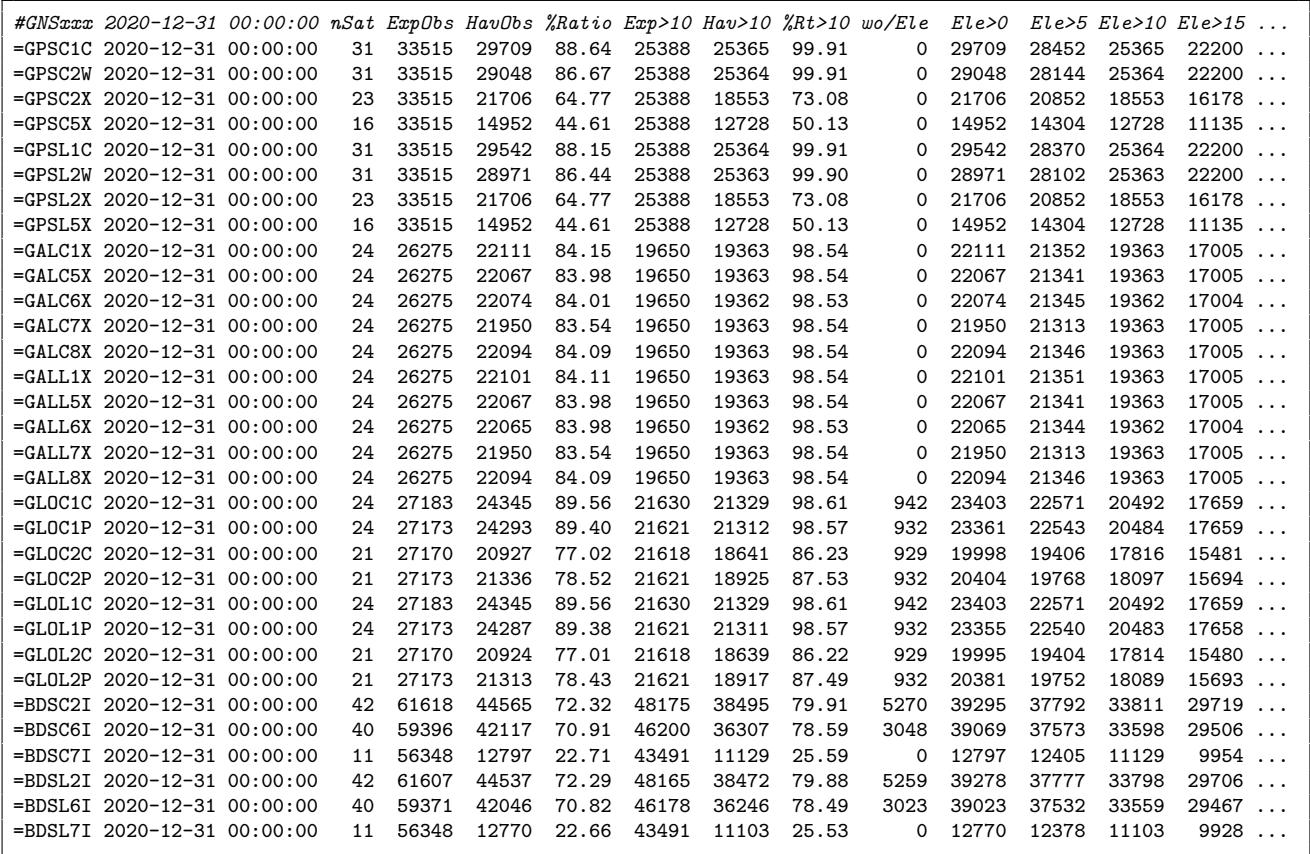

 $nSat$  – number of satellites transmitting the signal

 $ExpObs$  – number of expected observations above the horizon (user-defined window, data sampling, visible satellites)

HavObs – number of available observations above the horizon (counting actual observations for tracked satellites)

%Ratio – ratio of existing/expected observations above the horizon (calculated from above values)

 $wo/Elev$  – number of observations without knowing an elevation angle (missing or invalid satellite ephemeris)

 $Exp>10$  – number of expected observations above user mask (e.g. above 10-deg elevation angle cut-off)

 $Hav>10$  – number of existing observations above user mask (e.g. above 10-deg elevation angle cut-off)

 $%Rt>10$  – ratio of existing/expected observations above the user elevation angle -cut-off (using values above)

 $Ele > X$  – number of existing observations above the X-deg elevation angle

Each line is introduced with a keyword generated from GNSS system and RINEX observation code, and provides similar statistics as described in the 'TOTSUM' line. The 'nSat' expresses counts of satellites tracking a particular signal, e.g. the third GPS frequency signals  $(C5/L5)$ are obviously transmitted by modern satellites only  $(16)$ . The 'wo/Ele' represents numbers of observations without calculated elevation angle (e.g. BeiDou), and higher numbers may indicate an increased uncertainty for 'expected' counts.

Finally, the summary reports times of satellite ascending/descending for horizon ( $SKYxxx'$ ) and a user elevation angle mask  $($  '*MSKxxx'*  $):$ 

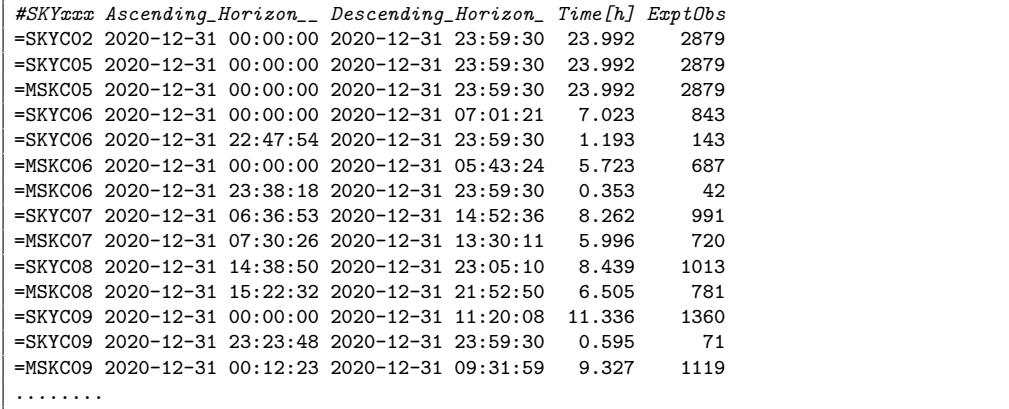

A satellite visibility interval ( $Time/h$ ) and counts of expected observations ( $'ExptObs'$ ) complete each record. The C02 and C05 are BeiDou geostationary satellites visible above the horizon whole day, but C05 above the user mask as the station is located in Europe.

#### <span id="page-28-0"></span>4.2 Header information

Selected station metadata are stored in the header of the RINEX observation file, and their correctness is very critical for precise GNSS application. Data analysts usually perform an independent cross-validation of the RINEX metadata against external metadata source. The International GNSS Service (IGS, https://www.igs.org) has developed a station log file for the purpose of a long-term maintenance of all changes at GNSS site instrumentation, environment and other information.

Currently, Anubis is able to check the RINEX header metadata against external information provided either in Anubis configuration or from the SINEX input file. Anubis is not capable of handling the IGS site-log format, but a support of its future replacement – GeodesyML (http://geodesyml.org/) is on Anubis' TODO list. A user metadata can be utilised for a crossvalidation of RINEX header files. Both RINEX header and user metadata are reported in the XTR file within the  $QC$  mode and this can be archived or exploited in a post-processing. However, header metadata inconsistencies can directly be reported as warnings and errors on the standard error output when using the **thin mode**, see [2.2.](#page-8-0)

The RINEX header metadata reported in XTR output are introduced with:

```
#====== Header information
#RNXHDR 2020-12-31 00:00:00 _RINEX_HEADER___________ _RINEX_HEADER___________ _RINEX_HEADER___________
=RNXVER 2020-12-31 00:00:00 3.03 M 2021-01-01 00:16:35
=RNXPGM 2020-12-31 00:00:00 ALLOY 5.45&OBSRINEX RIGTC, GO PECNY
=RNXAGE 2020-12-31 00:00:00 GOP OC STAFF RIGTC, GO PECNY
```
 $E=RNXVER' - RINEX$  file version, observation data type, and the date of file creation.

 $E=RNXPGM'$  – program name and the operator who created the RINEX.

 $\angle$ =RNXAGE' – observer name and the agency name.

The second part contains RINEX header (RINEX HEADER) and user metadata (US-ER REQUEST) provided in parallel for easy grepping through an archive of XTR files:

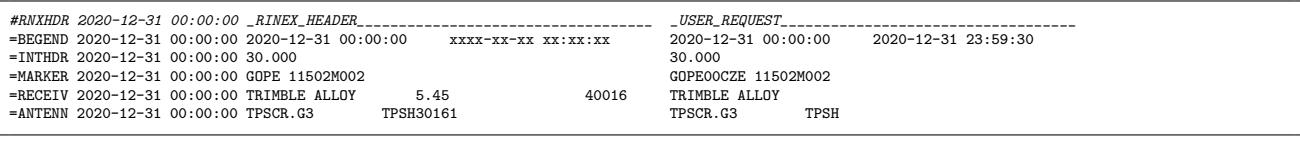

 $\angle$ =BEGEND' – start and end epoch of the file. ' $=$ *INTHDR'* – sampling interval.

 $'=MARKER'$  – marker name (site name).

 $E\leftarrow$ RECEIV' – receiver type, version and the firmware.

 $\angle ANTENN'$  – antenna type, radome and serial number.

The last part consists of coordinate and eccentricity metadata:

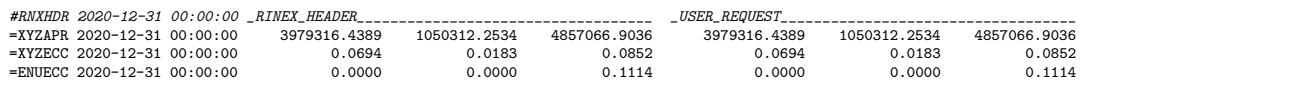

 $\angle$ =XYZAPR' – approximate site coordinates.

 $\angle$  =XYZECC' – XYZ eccentricities (from marker to antenna reference point).

 $E/=ENUECC'$  – ENU eccentricities (from marker to antenna reference point).

#### <span id="page-29-0"></span>4.3 Estimated values

The complex overview on quality of GNSS observations and navigation messages can be obtained with data analysis. Epoch-wise single point positioning exploiting code pseudorange observations only is used to estimate site coordinates and receiver clock offsets.

The section for estimated values contains summary information:

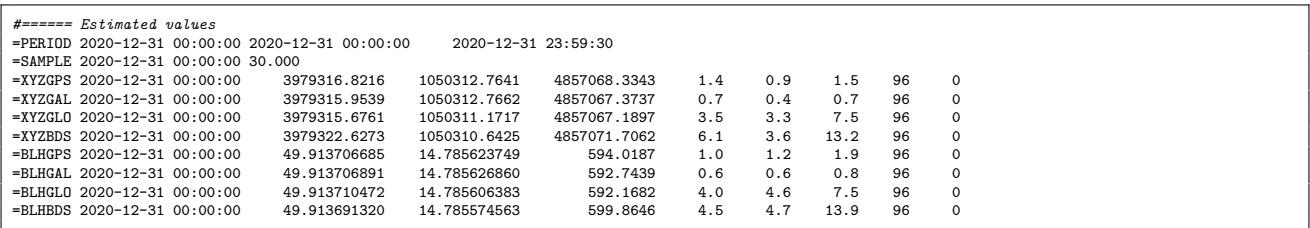

 $=PERIOD'$  – first and last observations of available data.

 $\equiv$  SAMPLE' – estimated sampling rate (using a statistical approach).

'=XYZGPS' – mean XYZ coordinates estimated using GPS system, uncertainties, numbers of used and excluded epochs.

'=BLHGPS' – mean BLH coordinates estimated using GPS system, uncertainties, numbers of used and excluded epochs.

Earth-centred, Earth-fixed (XYZ) and ellipsoidal (BLH) site coordinates are estimated from individual GNSS constellations. Mean values are reported together with uncertainties and numbers of samples/outliers (96 position epochs in a 15-min sampling defined in setting [3.7\)](#page-21-0).

A higher verbosity gives epoch-wise coordinate estimates for user setting:

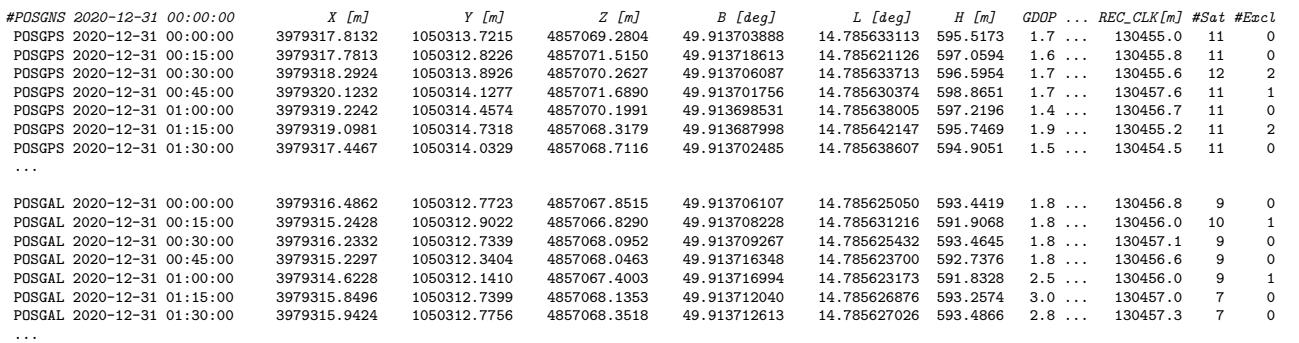

```
'X', 'Y', 'Z' – cartesian coordinates estimated for the given GNSS constellation and time epoch.
'B', 'L', 'H' – ellipsoidal coordinates estimated for the given GNSS constellation and time epoch.
'GDOP' , 'PDOP' , 'HDOP' , 'VDOP' – geometric, position, horizontal and vertical dilution of precision (DOP).
'REC\_CLK[m]' – receiver clock offsets given in length unit (meters).
\#Sat', \#Excl' – numbers of all and excluded satellites.
```
#### <span id="page-30-0"></span>4.4 Observation types

A quantitative statistics of actually observed data is provided within this section. Note: actual data are product of filtering applied during data decoding. The below example shows results stemming from the verbosity  $sec\_obs=1$ :

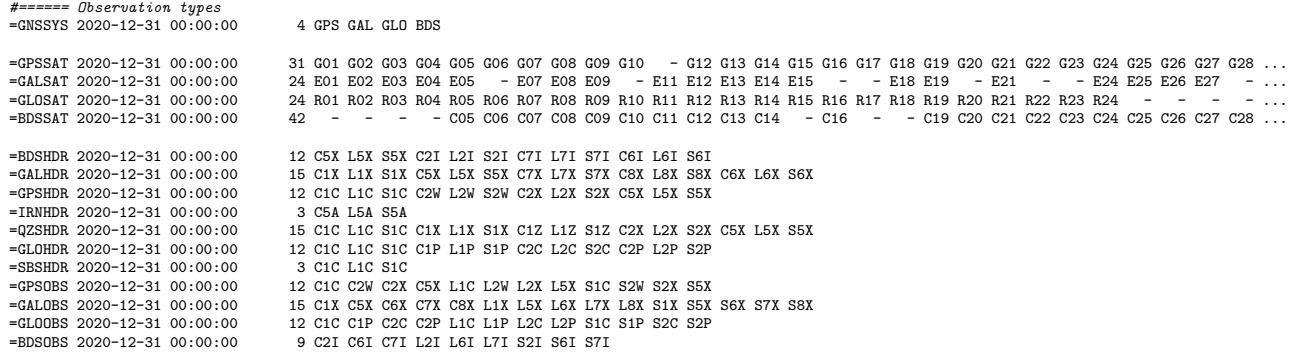

 $=GNSSYS'$  – count and list of observed systems.

 $=GPSSAT'$  – count and list of observed satellites for the GPS system.

 $=GPSHDR'$  – count and list of observation types for the GPS system (from a file header).

 $\angle$  =GPSOBS' – count and list of observation types for the GPS system (from actual data).

It may happen that the measurements reported in a file header are actually not present in RINEX data. It can be seen from a comparison of the  $\leftarrow GPSHDR$  and  $\leftarrow GPSOBS$  lines.

Nowadays, series of satellite block types carrying different equipment are common to GNSS constellation. All signals don't have to be transmitted by all satellites, e.g. the L5 frequency is transmitted by modern GPS satellites only at the moment. A signal selection thus becomes important for any data analysis, in particular for a method utilising difference data. By increasing the section verbosity, more information is provided about available satellites and signals from data of each GNSS constellation.

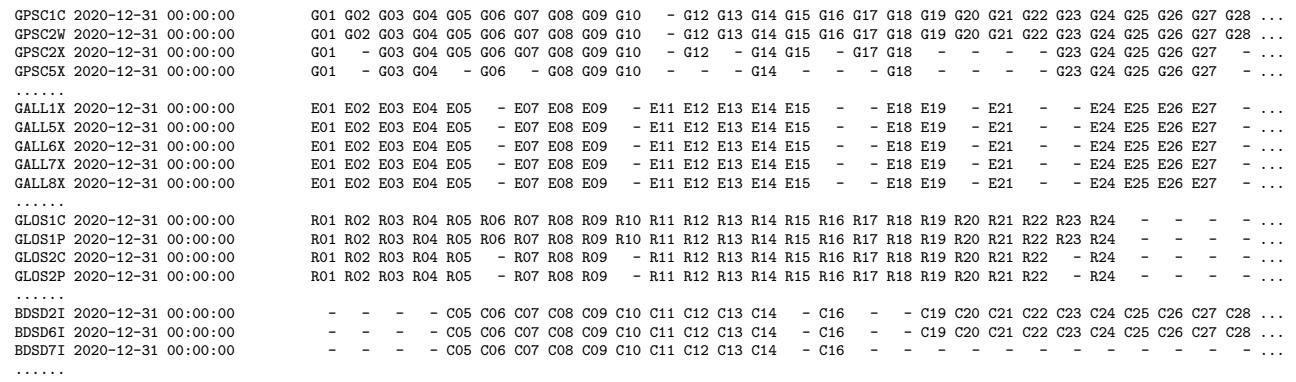

 $'GPSC1C'$  – list of GPS satellites for code observations (C1C etc.).

' $GALL1X'$  – list of Galileo satellites for phase observations (L1X etc.).

 $'GLOS1C'$  – list of GLONASS satellites for signal-to-noise density observations (C1C etc.).

'BDSD2I' – list of BeiDou satellites for Doppler observations (D2I etc.).

G01OBS 2020-12-31 00:00:00 12 C1C C2W C2X C5X L1C L2W L2X L5X S1C S2W S2X S5X G02OBS 2020-12-31 00:00:00 6 C1C C2W L1C L2W S1C S2W 6 C1C C2W L1C L2W S1C S2W G050BS 2020-12-31 00:00:00 GO5OBS 2020-12-31 00:00:00 9 C1C C2W C2X L1C L2W L2X S1C S2W S2X C6060BS 2020-12-31 00:00:00 12 C1C C2W C2X C5X L1C L2W L2X L5X S1C G06OBS 2020-12-31 00:00:00 12 C1C C2W C2X C5X L1C L2W L2X L5X S1C S2W S2X S5X E010BS 2020-12-31 00:00:00 E01OBS 2020-12-31 00:00:00 15 C1X C5X C6X C7X C8X L1X L5X L6X L7X L8X S1X S5X S6X S7X S8X E02OBS 2020-12-31 00:00:00 15 C1X C5X C6X C7X C8X L1X L5X L6X L7X L8X S1X S5X S6X S7X S8X R010BS 2020-12-31 00:00:00 R01OBS 2020-12-31 00:00:00 12 C1C C1P C2C C2P L1C L1P L2C L2P S1C S1P S2C S2P R02OBS 2020-12-31 00:00:00 12 C1C C1P C2C C2P L1C L1P L2C L2P S1C S1P S2C S2P R03OBS 2020-12-31 00:00:00 12 C1C C1P C2C C2P L1C L1P L2C L2P S1C S1P S2C S2P R040BS 2020-12-31 00:00:00 12 C1C C1P C2C C2P L1C L1P L2C L2P S1C S1P S2C S2P<br>RO50BS 2020-12-31 00:00:00 12 C1C C1P C2C C2P L1C L1P L2C L2P S1C S1P S2C S2P R05OBS 2020-12-31 00:00:00 12 C1C C1P C2C C2P L1C L1P L2C L2P S1C S1P S2C S2P R06OBS 2020-12-31 00:00:00 6 C1C C1P L1C L1P S1C S1P  $C050BS$   $2020-12-31$   $00:00:00$ C05OBS 2020-12-31 00:00:00 9 C2I C6I C7I L2I L6I L7I S2I S6I S7I C06OBS 2020-12-31 00:00:00 9 C2I C6I C7I L2I L6I L7I S2I S6I S7I  $C190BS$  2020-12-31 00:00:00 C19OBS 2020-12-31 00:00:00 6 C2I C6I L2I L6I S2I S6I C20OBS 2020-12-31 00:00:00 6 C2I C6I L2I L6I S2I S6I ......

 $\angle$  =G01OBS' – list of observations collected from the GPS satellite (G01 etc.).

 $E01OBS'$  – list of observations collected from the Galileo satellite (E01 etc.).

 $=$ R01OBS' – list of observations collected from the GLONASS satellite (R01 etc.).

 $\epsilon$  = C01OBS' – list of observations collected from the BeiDou satellite (C01 etc.).

#### <span id="page-31-0"></span>4.5 Bands available

A traditional strategy for GNSS data processing is based on analysing dual-frequency observations for largely eliminating ionospheric delay. Anubis thus considers valid satellite observations whenever at least two frequency carrier-phase and code observations are available. This section reports availability of frequencies and focuses on a lack of dual-frequency data. The section report consists of:

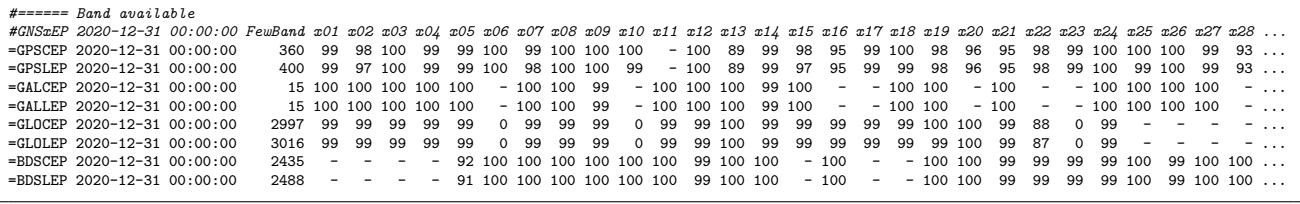

'=GPSCEP' – percentage of dual-frequency code observations available for individual GPS satellites.

 $=GPSLEP'$  – percentage of dual-frequency carrier-phase observations available for individual GPS satellites.

'FewBand' – count of satellites with single-frequency code and phase observations (see also 'xCoSv' and 'xPhSv'), [4.1.](#page-25-1)

A higher verbosity reports actual frequency bands available at given sampling epochs:

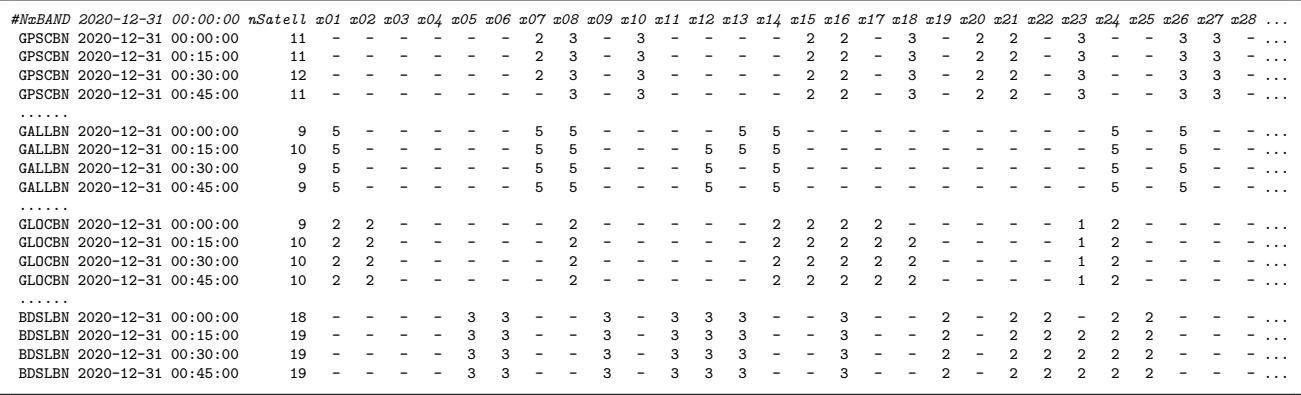

'=GPSCBN' – count of frequency bands for code observations available at a given epoch for individual GPS satellites. '=GPSLBN' – count of frequency bands for carrier-phase observations available at a given epoch for individual GPS satellites. 'nSatell' – count of satellites providing dual-frequency observations at a given epoch.

Epochs with a single-frequency data or number of satellites less than 4 are eventually reported:

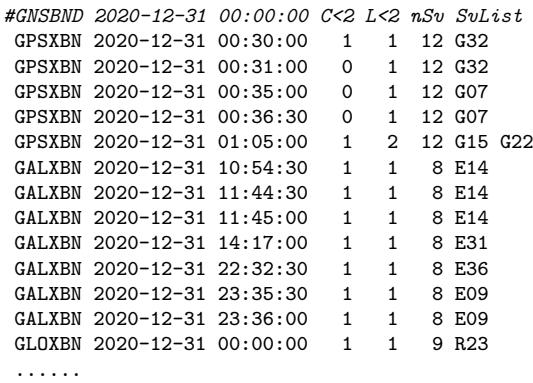

 $C < 2'$ ,  $L < 2'$  – count of satellites at a given epoch providing only single-frequency code and phase observations.  $nSv'$  – count of satellites available in a given epoch.

 $SvList'$  – list of satellites not providing dual-/multi-frequency observations.

#### <span id="page-32-0"></span>4.6 Gaps & Pieces

GNSS observations with many data gaps are more difficult to process because some parameters, e.g. ambiguities, need to be reinitialised. Also within a short data block, parameters cannot be estimated precisely due to their long convergence (e.g. in Precise Point Positioning). This section reports large data gaps and short data pieces:

```
#====== Gaps & Pieces
#GAPLST 2020-12-31 begTime endTime >600s
GAPLST 2020-12-31 00:22:00 00:39:00 1020<br>GAPLST 2020-12-31 01:05:00 01:22:00 1020
GAPLST 2020-12-31 01:05:00
GAPLST 2020-12-31 02:02:30 02:24:00 1290
#PCSLST 2020-12-31 begTime endTime <1800s
PCSLST 2020-12-31 00:00:00 00:22:00 1320
PCSLST 2020-12-31 00:39:00 01:05:00 1560
#SMPLST 2020-12-31 00:00:00 sampling count
SMPLST 2020-12-31 00:00:00
SMPLST 2020-12-31 00:00:00 90 2
SMPLST 2020-12-31 00:00:00 120 1
SMPLST 2020-12-31 00:00:00 420 1<br>SMPLST 2020-12-31 00:00:00 1020 2
SMPLST 2020-12-31 00:00:00
SMPLST 2020-12-31 00:00:00 1290 1
```
' $GAPLST'$  – list of large data gaps (defined by user).

'PCSLST' – list of small data pieces (defined by user).

'SMPLST' – list of frequencies of intervals between consecutive observations.

The first time ( 'begTime') and the last time ( 'endTime') of a data gap or small data piece are reported followed by the length in seconds. The length criteria is defined by the user and written in the header line. The last block summarises frequencies of intervals between consecutive epochs collected from observation data. The sampling rate is then estimated as the most frequent interval between observations.

#### <span id="page-32-1"></span>4.7 Pre-processing results

The observation pre-processing is an essential part of precise GNSS analysis. It consists of detecting receiver clock jumps and detecting and possibly repairing carrier-phase cycle slips.

Along with real cycle slips (*'CS\_Slip'*), i.e. jumps in carrier-phase observations, additional three kinds of discontinuities are defined and counted: due to missing epochs ( $'CS\_Epoch'$ ), due to missing satellites 'CS\_Satell', and due to missing signal ('CS\_Signal') when considering two consecutive epochs, see Figure [4.1.](#page-33-0)

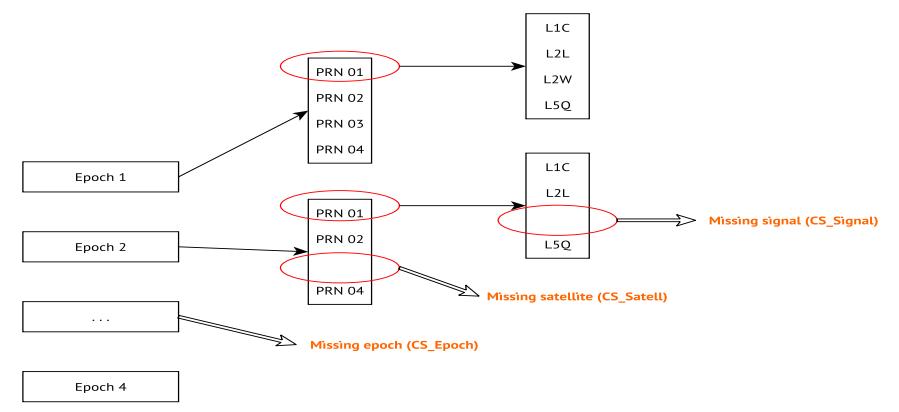

<span id="page-33-0"></span>Figure 4.1: Signal discontinuities (epoch, satellite, and observation).

A minimum output ( $sec\_pre=1$ ) reports a summary over all constellations and signals:

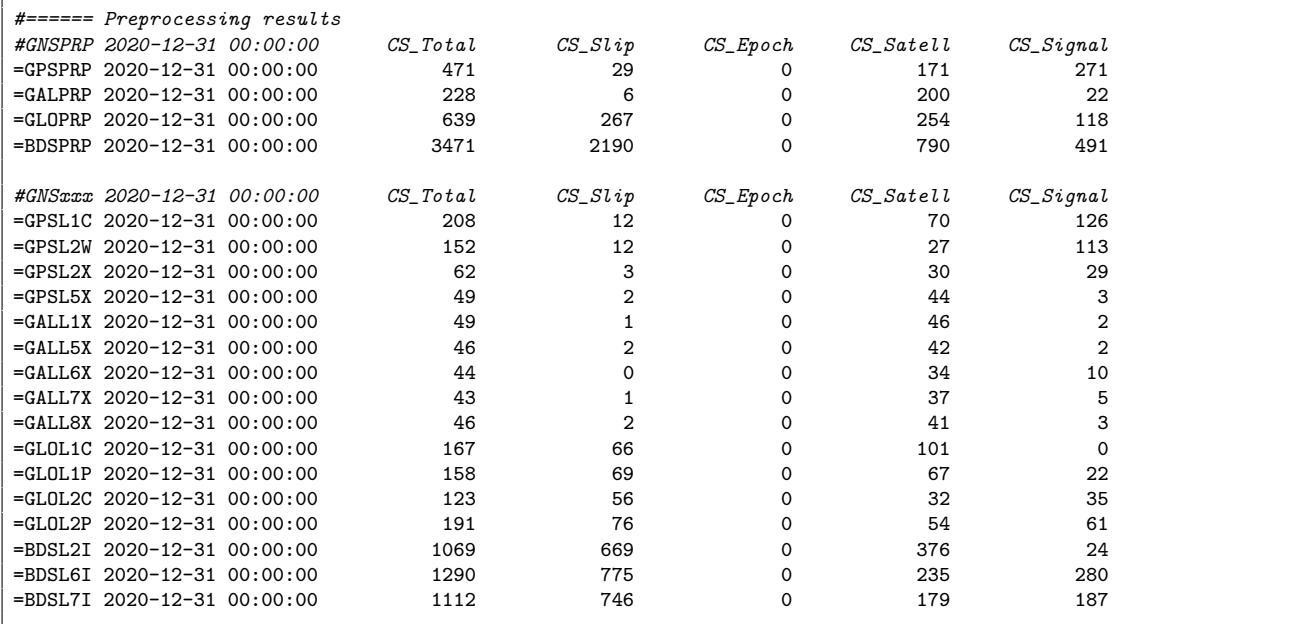

'GPSPRP' – count of carrier-phase interruptions counted over all signals for GPS.

 $'GPSL1C'$  – count of carrier-phase interruptions counted for GPS signals (L1C etc.).

 $CLEJMP'$  – count of receiver clock jumps (no clock jump in the above example).

The principles of cycle-slip detection algorithm implemented in Anubis are referred to [\[8\]](#page-49-7). The algorithm has been improved for supporting all available multi-GNSS frequencies and signals, and cycle slips are reported for individual constellations.

For receivers equipped with a low-quality oscillators, the clocks may diverge fast compared to a stable satellite atomic clocks. If the difference becomes too large, the receiver corrects the clocks by a particular number of milliseconds. This correction causes a jump in receiver clocks and, consequently, also in carrier-phase observations. A cycle slip common to all satellites can be then observed. Anubis analyses GNSS observations and provides estimated number of milliseconds at all epochs where a receiver generates such a clock jump. Actual clock jumps are reported with  $sec\_pre=2$  as in example below:

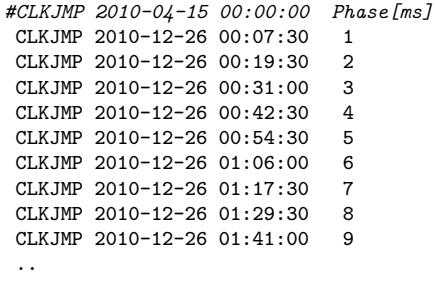

The most comprehensive report of cycle slips provides lists of all identified cycle slips for individual satellites and constellations:

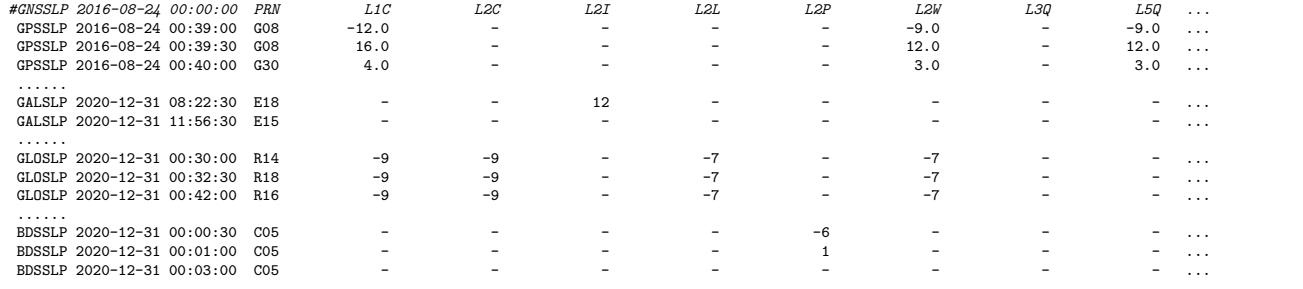

 $'GPSSLP'$  – cycle slips [unit of cycle] for individual GPS observations, given epoch and satellite.

## <span id="page-34-0"></span>4.8 Elevation & azimuth

Satellite ephemeris (navigation data or precise orbits in SP3) are needed for qualitative and complex control, however, it can be useful also for plotting satellite skyplots and when calculating the ratio of existing/expected observations, see [4.1,](#page-25-1) within the quantitative control.

Satellite elevations and azimuths are calculated in user-defined sampling interval:

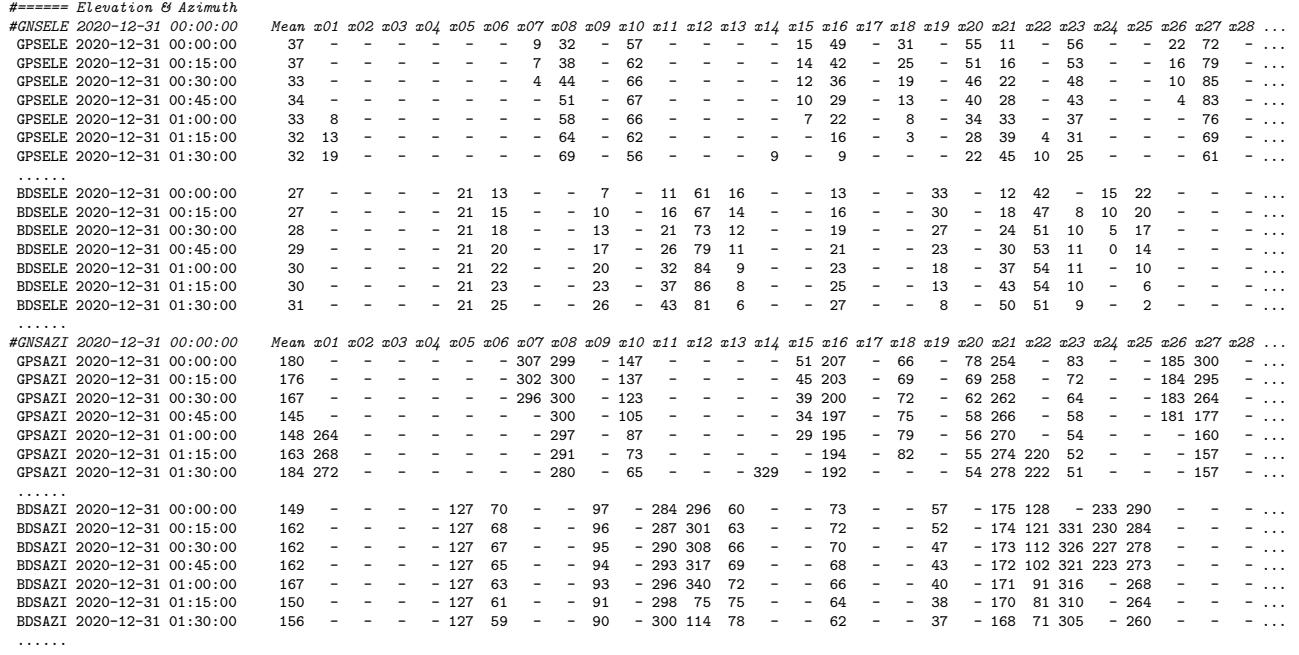

'GPSELE' – elevation angles of individual GPS satellites.

 $GPSAZI'$  – azimuth angles of individual GPS satellites.

#### <span id="page-35-0"></span>4.9 Code multipath

GNSS tracking is affected by the so-called multipath effect due to the site environment and surrounding objects. In such a case, an original signal is not the only one received by the antenna, but also various reflected signals characteristics with extended paths. The multipath effect can be reduced by choke-ring or ecosorb material placed under the antenna. The multipath affects both code and carrier-phase observations, however, for code observations the effect is significantly higher.

Anubis calculates code multipath and the signal noise on the basis of the so-called multipath linear  $(MP)$  combinations for  $MP_1$  and  $MP_2$ , [\[9\]](#page-49-8)

$$
MP_1 = P_1 - L_1 - \frac{2f_2^2}{(f_1^2 - f_2^2)}(L_1 - L_2)
$$
\n(4.1)

$$
MP_2 = P_2 - L_2 - \frac{2f_1^2}{(f_2^2 - f_1^2)}(L_2 - L_1)
$$
\n(4.2)

where indices 1 and 2 represent the first and the second original (GPS) frequencies.

In principal, the MP linear combination is a difference of code and phase observations for removing a geometric term and, additionally, an ionospheric path delay eliminated by using carrier-phase observations from two frequencies. The  $L_1$  and  $L_2$  terms however still contain unknown ambiguities. The  $MP$  observation needs to be thus accumulated over several consecutive epochs (15-30; configurable with the attribute  $mpx$ -nep, see [3\)](#page-15-0) for estimating a mean value that can be subtracted as unknown ambiguity. Anyway, a strategy for detecting cycle slips should be applied because any change in the ambiguity during the interval would disable its subtracting from the MP values. If phase observations are continuous (free of cycle slips), a root-mean-square error can be estimated to characterise a combined signal noise and code multipath effect (both cannot be further separated).

Anubis handles any multipath for any code observations if dual-frequency carrier phases are available for eliminating the ionospheric effect. Any code signal can be combined with a selected (unique) dual-frequency carrier phases using the generalised formula of the  $MP$  linear combination:

$$
MP_k = P_k - L_i - \beta(L_i - L_j) = P_k + \alpha L_i + \beta L_j,
$$
\n(4.3)

with

$$
\alpha = -\frac{(f_j^2 + f_k^2)}{(f_i^2 - f_j^2)} \frac{f_i^2}{f_k^2} \qquad \beta = \frac{(f_i^2 + f_k^2)}{(f_i^2 - f_j^2)} \frac{f_j^2}{f_k^2},\tag{4.4}
$$

where  $k$ ,  $i$  and  $j$  are indices for any GNSS frequency band.

Mean multipath values for all satellites of all constellations are reported:

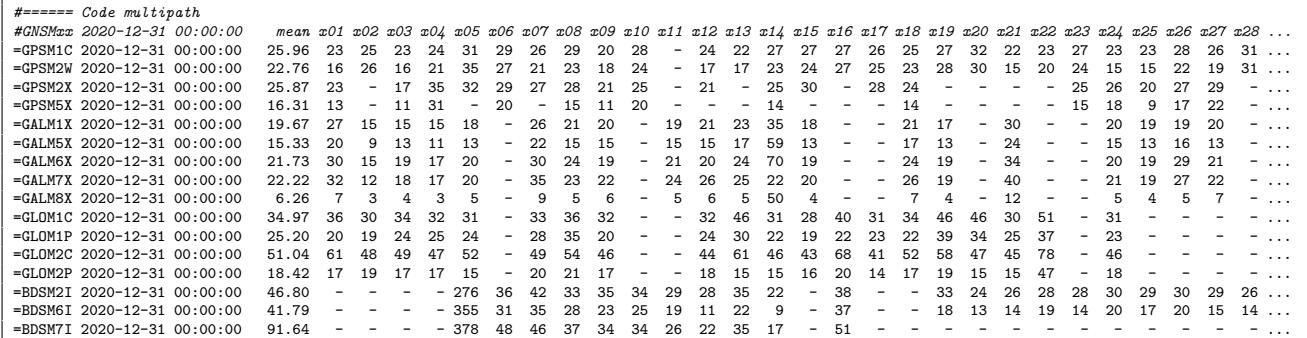

'=GPSM1C' – average value of code multipath [cm] for all GPS satellites and signal on L1 frequency (C1C etc.). '=GALM5X' – average value of code multipath [cm] for all Galileo satellites and signal on E5a frequency (C4X etc.).

Epoch-wise code multipath values are reported with  $sec\_mpx=2$ :

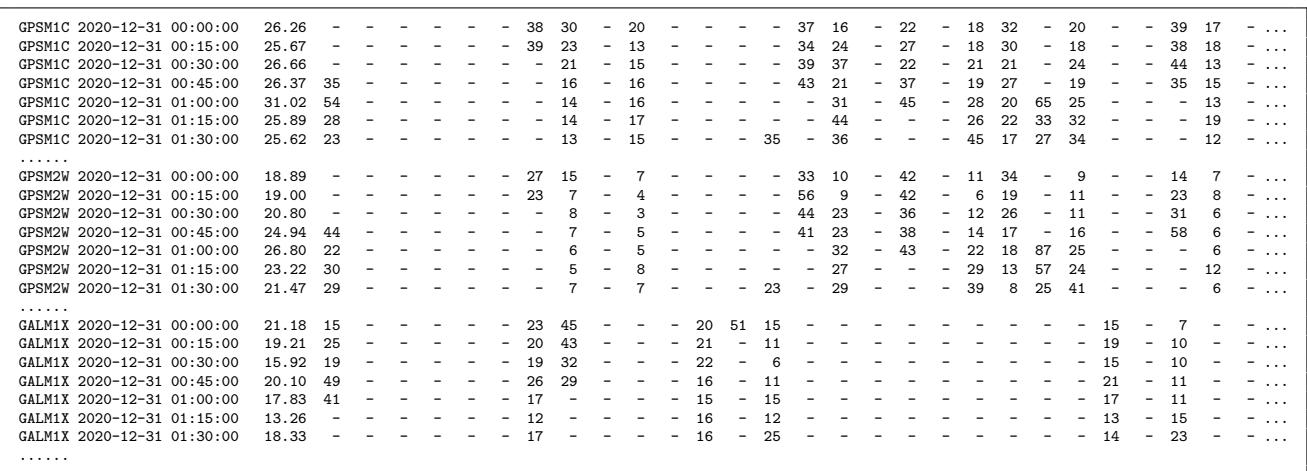

 $'GPSMIC'$  – values of code multipath [cm] for all GPS satellites and signal on L1 frequency (C1C etc.).

'GALM5X' – values of code multipath [cm] for all Galileo satellites and signal on E5a frequency (C4X etc.).

#### <span id="page-36-0"></span>4.10 Signal to noise ratio

The signal strength is reported as a summary for each satellite and signal over the data period, and, optionally ( $sec\_snr=2$ ), using original values with user-defined sampling interval:

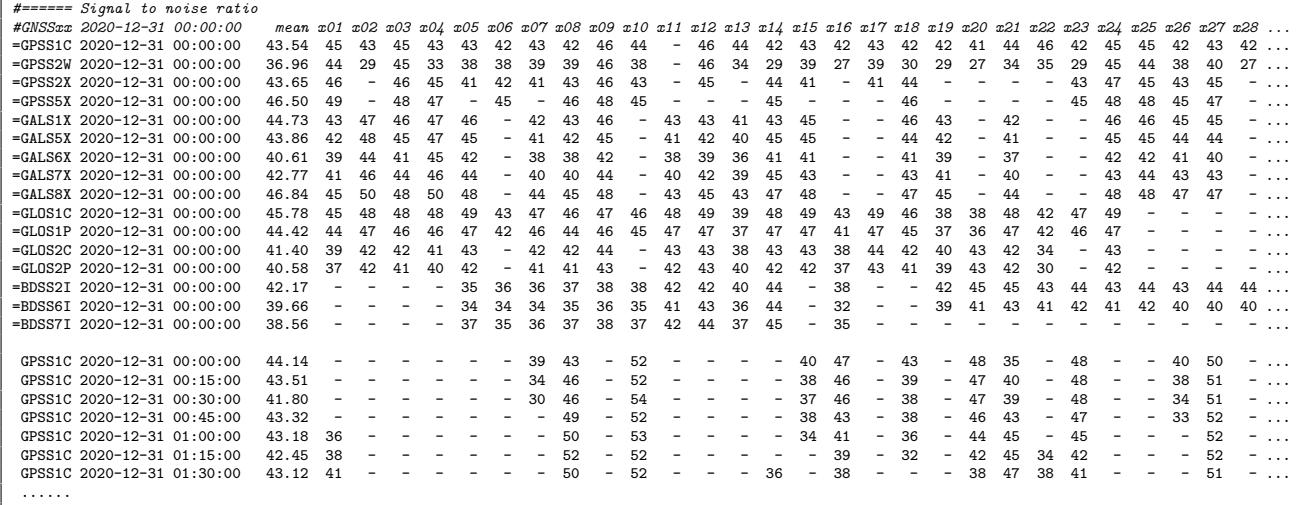

## <span id="page-36-1"></span>4.11 Satellite information

Satellite information consists of navigation data availability and satellite health.

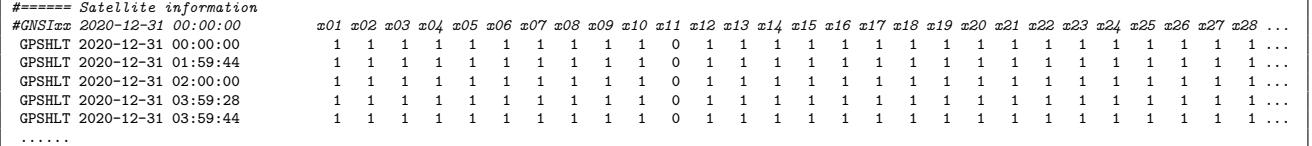

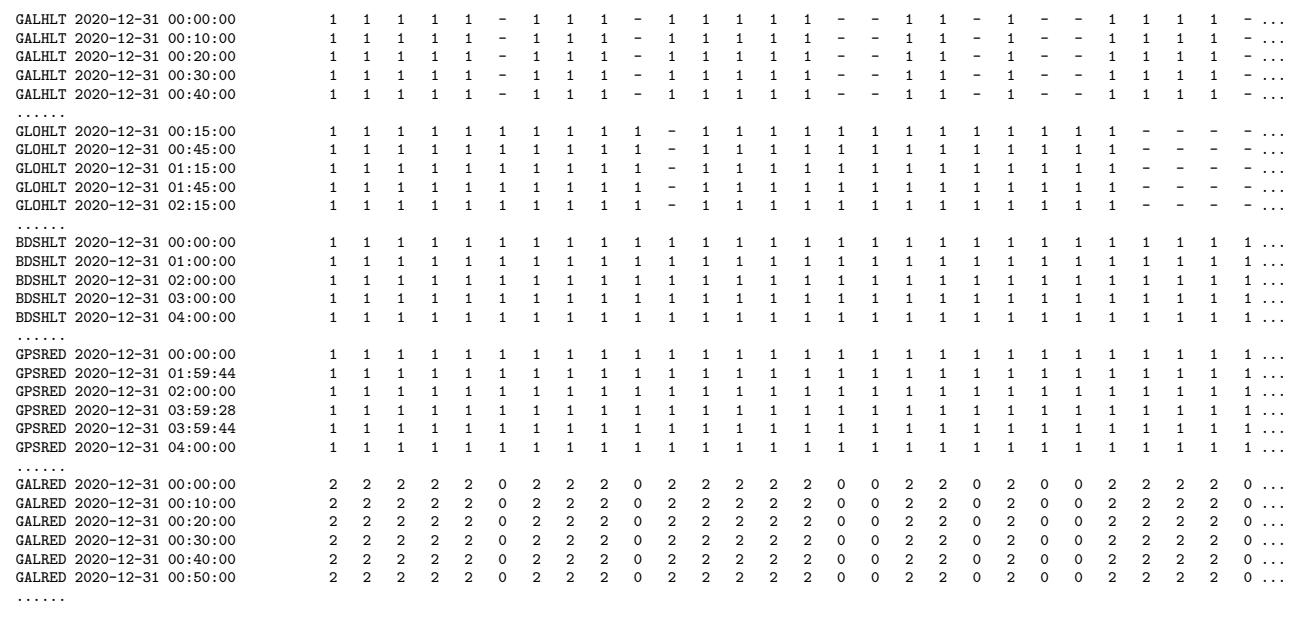

 $'GPSHLT'$  – list of navigation records with corresponding signal health status for each satellite. 'GPSRED' – list of navigation records with number of duplicity records for each satellite.

The '-' characterises unavailable navigation data for the given satellite. The satellite health status is represented as binary code (*unhealth* = 0, *health* = 1). Duplicity records are counted with the same IOD number. In case of Galileo satellites in the example, it is represented with FNAV and INAV records of navigation types.

## <span id="page-37-0"></span>4.12 Key-parameter indicators

Along with a single point positioning, a key-parameter indicators (KPIs) can be estimated from horizontal and vertical positioning errors when the reference coordinates are provided by a user (via setting or an input SINEX file). Alternatively, the errors might represent residuals if reference is given by mean position, see Section [4.3.](#page-29-0) Criteria for horizontal ( $max\$ vertical (  $max\_vpe$  ), and PDOP (  $max\_dop$  ) values can be specified by user too, see [3.](#page-15-0)

An example of 30-sec data analysis using Galileo FNAV navigation data and E1+E5a signals:

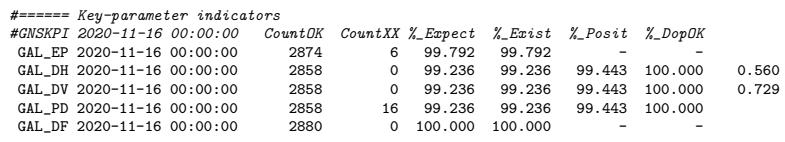

```
'GAL EPP' – number of epochs usable for KPI calculation, i.e. supported with valid navigation data.
```
 $'GALDH'$  – number of epochs with horizontal positioning error smaller than criterion (e.g. 10 m).

 $'GAL_D V'$  – number of epochs with vertical positioning error smaller than criterion (e.g. 10 m).

'GAL PD' – number of epochs with PDOP satisfying user-defined criterion (e.g.  $PDOP < 6$ ).

 $'GAL_DF'$  – number of epochs with available dual-frequency data.

Numbers of 'fine' epochs ( $'CountOK'$ ) and 'outlier' epochs ( $'CountXX'$ ) in different lines reflect various bases: 1) 'GAL  $EP'$  – epochs usable for KPI calculation equals to a count of positioning results 'POSGAL' in Section [4.3,](#page-29-0) 2) 'GAL  $DH'$ , 'GAL  $DV'$ , and 'GAL  $DP'$  – epochs of horizontal, vertical, PDOP results satisfying the criteria, and 3) ' $GAL_DF'$  – epochs with dual-frequency observations. From the above example, the total number of expected

epochs is 2880 (all providing dual-frequency data), 2854/26 epochs are with/without valid navigation data (usable for positioning) and, 2838/16 epochs are with/without positioning results satisfying the criteria (16 epochs doesn't satisfy  $PDOP < 6$ ).

The percentages are represented with respect to different bases (counts of epochs): expected (  $\mathscr{C}$ . Expect'), existing ( $\mathscr{C}$ . Exists'), positioning ( $\mathscr{C}$ . Posit'), and those with satisfying PDOP criteria ( $\sqrt{\%}DopOK$ ). The last value ( $\sqrt{GAL}DH'$ ,  $\sqrt{GAL}DV'$  lines only) is 1-sigma error of horizontal and vertical positioning, respectively.

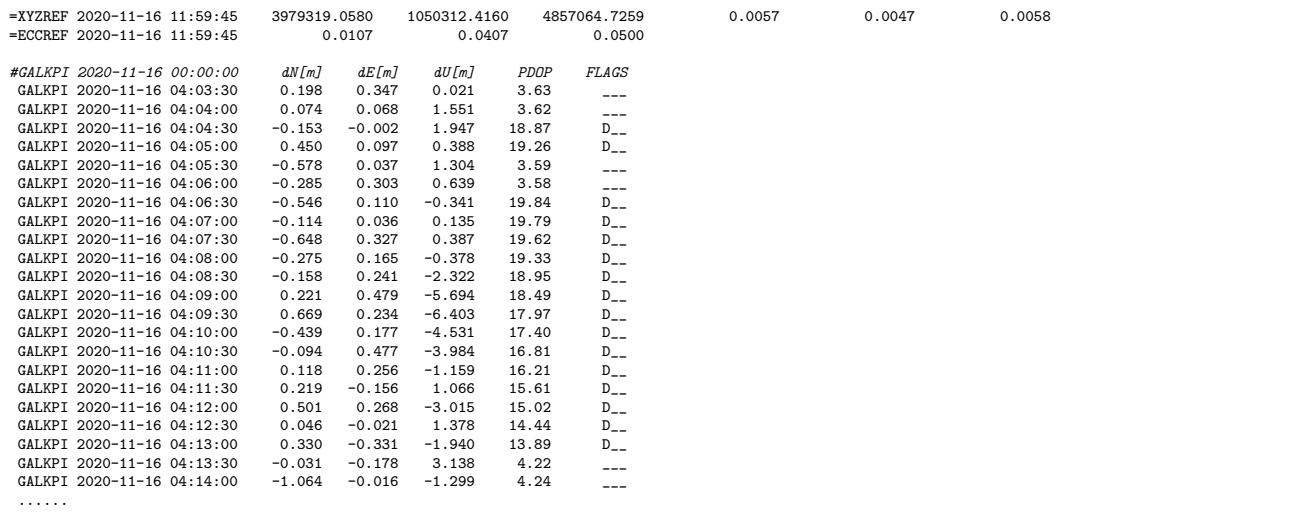

 $`XYZREF'$  – reference cartesian coordinates of the site.  $'ECCREF'$  – reference eccentricities of the site.

'GALKPI' – epoch-by-epoch North, East and Up differences to reference coordinates and PDOP value.

The North  $(dN)$ , East  $(dE)$  and Up  $(dU)$  differences from a given epoch with respect to reference coordinates are confronted with user-defined criteria and the flag is setup for any exceeding values (D=DOP, H=Horizontal, V=Vertical).

# <span id="page-39-0"></span>5. XML QC output

The eXtensible Markup Language (XML) is a human-readable and machine-readable format.

The Anubis' XML output has been developed within the European Plate Observing System (EPOS) implementing phase. It has been designed for a standard summary of the most important QC parameters stemming from a single file, and for archiving or filling database in support of a continuous long-term monitoring of GNSS site metadata, data, instrumentation and environment.

A minimum of original and non-redundant QC quantitative and qualitative parameters is stored in the XML output for each RINEX file, i.e. system- and signal-specific data, while no epoch- /satellite-specific data. The XML content enables a flexible time-series visualisation of selected parameters (or user-defined QC indicators derived from the original parameters) for easy detection of any significant change of the site evolution.

Figure [5.1](#page-39-1) shows a graph of the XML structure which contains four main elements:

- META metadata on the XML output file generation.
- NAVI navigation data availability (indicators of qualitative control).
- DATA system dependent/independent quantitative/qualitative QC parameters.
- $\bullet$  HEAD metadata from RINEX file header.

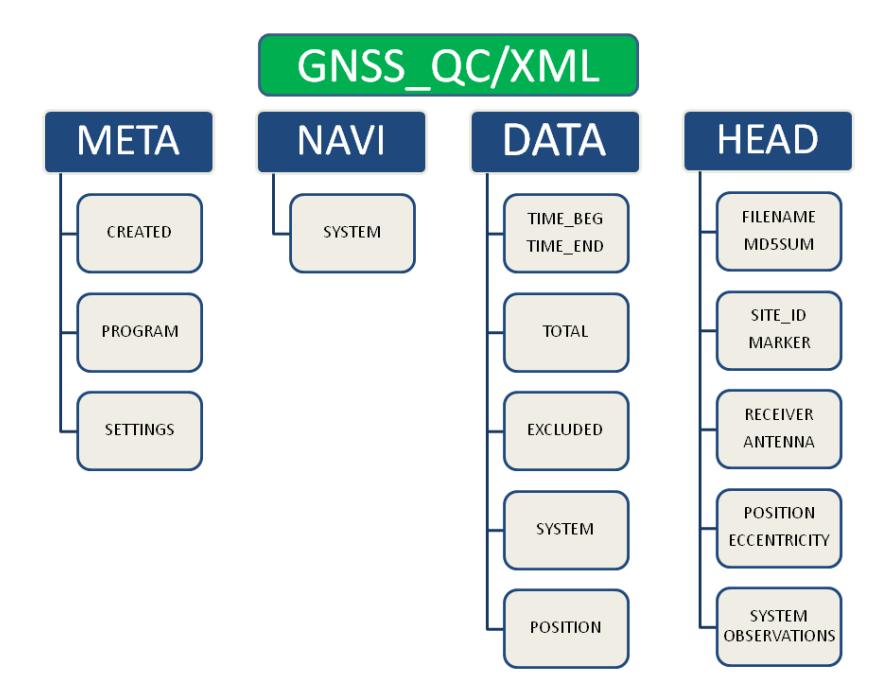

<span id="page-39-1"></span>Figure 5.1: GNSS QC XML output

The XML starts with the file pre-ambule:

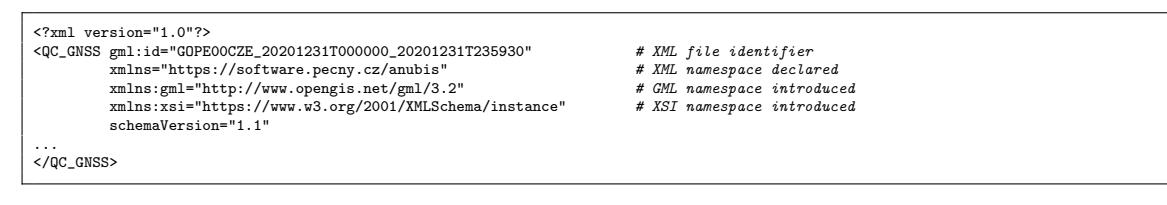

The XML META element includes the software, its setting and the file creation time:

```
<meta>
     <created>2021-01-18T10:37:54</created>
     <program>G-Nut/Anubis Pro [3.1]</program>
     <settings>
        <time_beg>2020-12-31T00:00:00</time_beg>
<time_end>2020-12-31T23:59:30</time_end>
        <data_int>30.000</data_int>
        <elev_min>10.00</elev_min>
        <system type="GPS" />
<system type="GAL" />
  <system type="GLO" />
<system type="BDS" />
</settings>
</meta>
...
</QC_GNSS>
```
The XML NAVI element reports counts of satellites ( 'nsat' ) and records ( 'have' ) available in navigation data for individual GNSS (*'type'*) which are critical for reliable qualitative control:

```
<navi>
  xxxx<br>
<system type="GPS" nsat="32"> # system-specific element<br>
<br/>
<br/>
<br/>
<br/>
<br/>
<br/>
<br/>
<br/>
<br/>
<br/>
<br/>
<br/>
<br/>
<br/>\# \hbox{ count of available many}</system>
   <system type="GAL" nsat="24">
<have>5006</have>
  </system>
...
</navi>
```

```
# count of available navigation records
```
The XML DATA element starts with estimated generic parameters (constellationindependent):

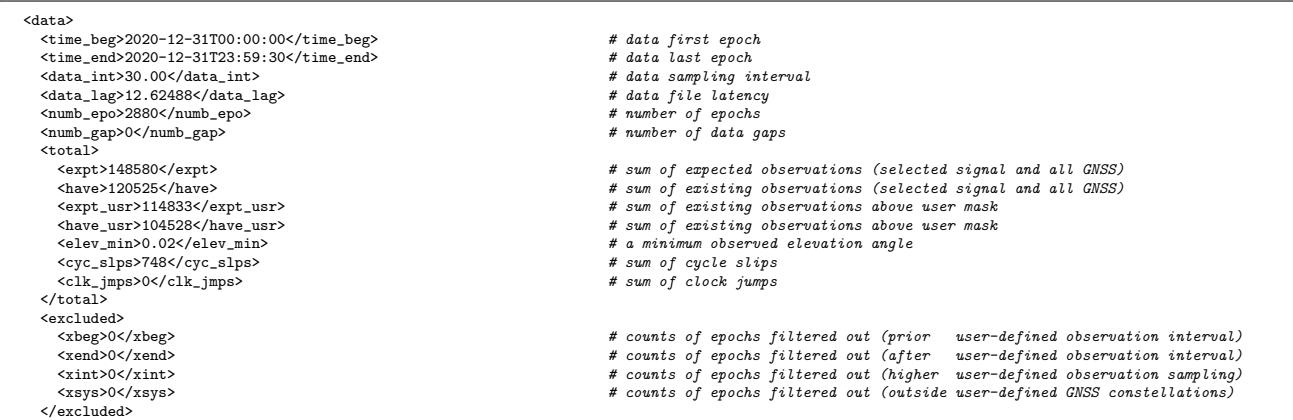

The XML DATA element contains quantitative and qualitative QC parameters:

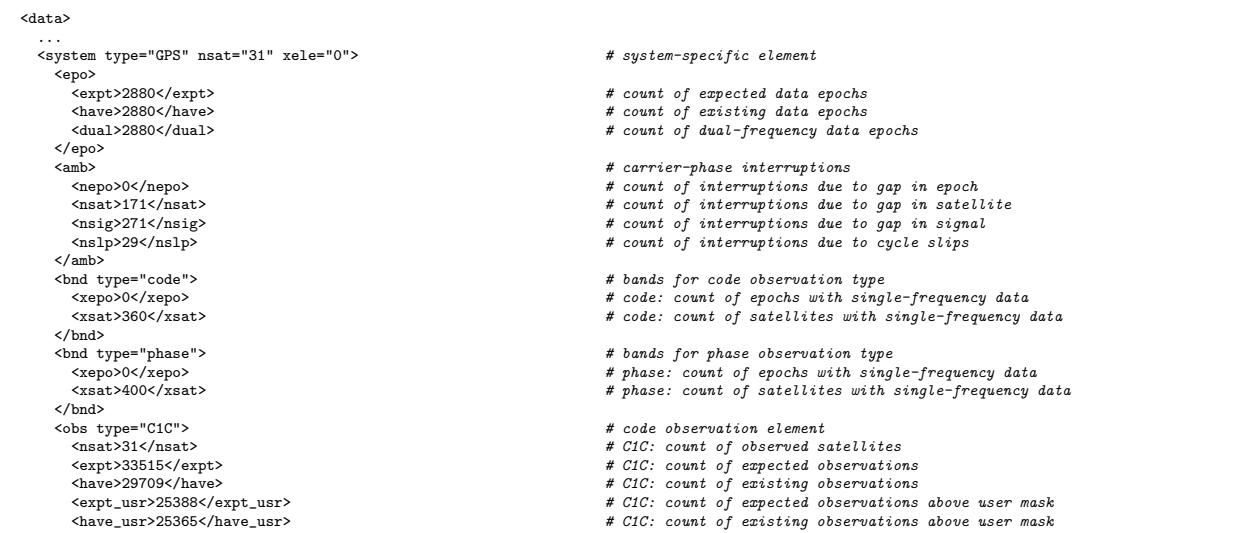

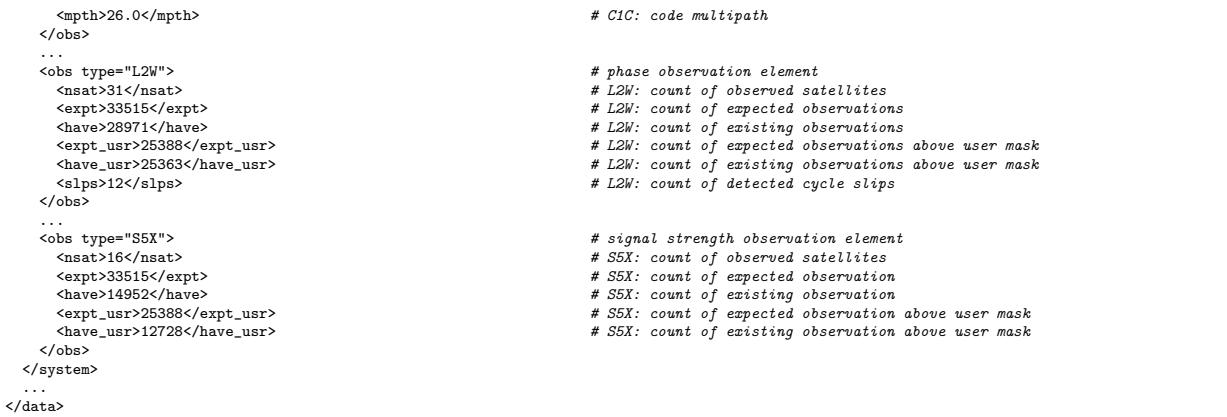

'system  $type="GPS"$ ' – GPS-specific output section.

'system  $nsat="31"$ ' – number of observed satellites for the SYSTEM.

'system  $xele="0"$ ' – number of observations without available observation azimuth/elevation information.

The XML DATA element contains positioning results:

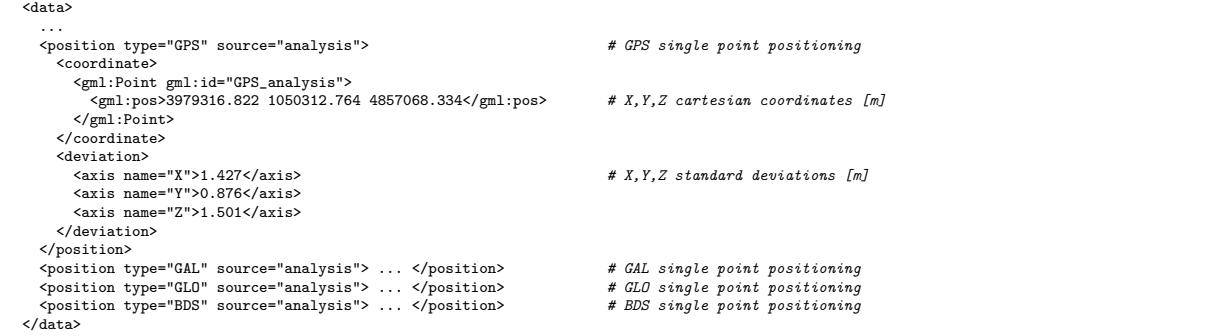

The XML HEAD element contains metadata of a single input file  $(\text{file_number2})$ :

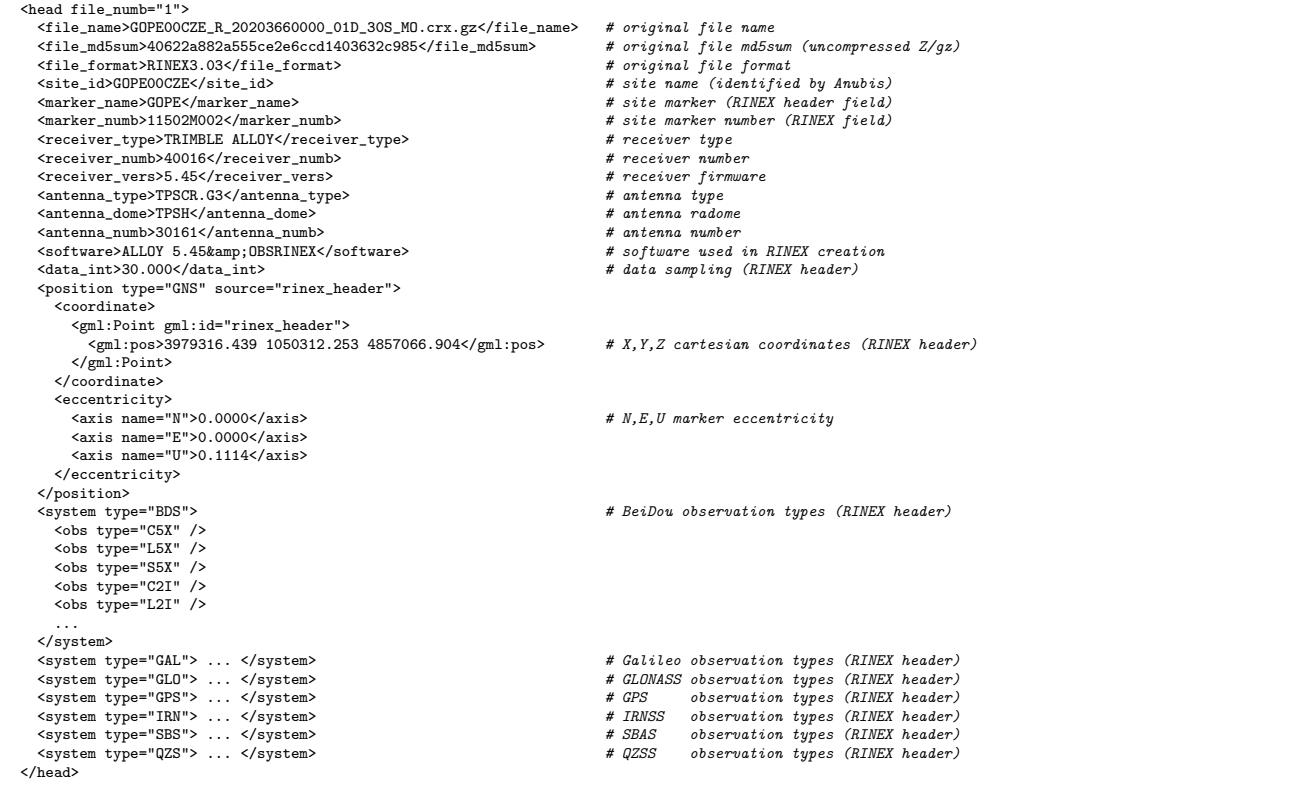

## <span id="page-42-0"></span>6. JSON QC output

JSON (JavaScript Object Notation, https://www.json.org) is a lightweight data exchange format. The Anubis' JSON output has been developed for optimal high-resolution visualisation of a single QC data file output such as skyplots, positioning charts, parameter high-resolution time series, and for the online QC and visualization service. The JSON structure contains two main elements:

- META metadata about the XML file (XML creation, software usage and setting),
- SUMM summary of positioning and observations statistics (Anubis 3.2).
- DATA parts containing time-, system-, satellite-, and signal-dependent output data,

Metadata part of the Anubis' JSON 1.1 contains:

```
"META":<br>{ "VERSION":"1.1".
   { "VERSION":"1.1", # JSON version
"CREATED":"2022-01-07T15:11:13", # JSON created
"RNXVER":"3.02", # RINEX version
"MARKER":"GOP7", # site marker
"NUMBER":"11502M006", # site number
      "ANTTYPE":"SEPCHOKE_B3E6",<br>"ANTDOME":"SPKE",<br>"ANTNUMB":"5287", # antenna radome "# antenna radome"
      "RECTYPE": "TEL', http://www.millip.com/millipsite.com/millipsite.com/millipsite.com/millipsite.com/millipsite<br>"RECNUMB":"49084", "REMBLEQUATERS", "A feceiver number"
      "RECNUMB":"49084", # receiver number
"RECVERS":"5.37" # receiver firmware
   },
"SUMM": { "POS": { ... }, # since JSON 1.1
"OBS": { ... } # since JSON 1.1
   }<br>"DATA": { "POS": { ... }, # since JSON 1.6
                                                                                      # since JSON 1.0
   }
}
```
For easy use in various frameworks, the Anubis' JSON data part can be converted into individual hash structures (system sys, epoch epo, satellite number sat, and signal sig,):

- $\bullet$  SUMM ["POS"] [sys] + [keys: "XYZ"|"BLH"]
- $\bullet$  SUMM ["OBS"] [sys] [sig] + [keys: "NSAT"|"HAVZ"|"EXPZ"|"RATZ"|"HAVU"|"EXPU"|"RATU"|"WELE"|"ELE'x'"]
- DATA  $[$ "POS"]  $[sys]$   $[epo]$  +  $[keys:$  "XYZ" $|$ "SAT" $|$ "DOP" $|$ "NEU"]
- DATA  $[$ "SAT" $]$   $[sys]$   $[epo]$   $[sat]$  +  $[keys:$  "AZI" $]$ "ELE" $]$ "CBN" $]$ "LBN" $]$ "Sxx" $]$ "Mxx" $]$

Summary of positioning and observations statistics includes:

```
{ "SUMM":
    { "POS":
       { "GPS": { "XYZ":[3979318.8913,1050311.8235,4857064.1111,4.46,2.78,5.45],
          "BLH":[49.913670125,14.785603734,33914.619415661,3.07,4.18,6.38] },
"GAL": { "XYZ":[3979318.9213,1050312.4991,4857064.7901,0.75,0.47,0.82],
                     "BLH":[49.913672671,14.785612721,33951.8153328,0.57,0.72,0.95] },
           ....
          "GNS": { "XYZ":[3979318.8515,1050311.9475,4857064.0402,2.76,1.98,3.45],
                     "BLH":[49.913669762,14.785605545,33911.258156466,1.51,3.07,4.15] }
       },
       "OBS":
        { "GPS":
           { "C1C": { "NSAT":31,"HAVZ":29383,"EXPZ":33322,"RATZ":88.18,"HAVU":25117,"EXPU":25137,"RATU":99.92,"WELE":0,
              , "ELEO":29383,"ELES":28175,"ELE10":25117,"ELE15":22034,"ELE20":19297,"ELE30":14737,"ELE50":7777,"ELE70":2701<br>{ "WART":39.92,"HATU":99.92,"KATZ":85.85,"HATU":25116,"EXENG "EXPERITES":31,"HATU":99.92,"WELET":01,"HATU":99<br>{ 
             "C2X": { "NSAT":22,"HAVZ":20695,"EXPZ":33322,"RATZ":62.11,"HAVU":17627,"EXPU":25137,"RATU":70.12,"WELE":0,
                        "ELE0":20695,"ELE5":19854,"ELE10":17627,"ELE15":15375,"ELE20":13666,"ELE30":10445,"ELE50":5705,"ELE70":2044 },
              ....
           \lambda"GLO":
           { "C1C": { "NSAT":24,"HAVZ":24018,"EXPZ":27164,"RATZ":88.42,"HAVU":21089,"EXPU":21381,"RATU":98.63,"WELE":0,
                        "ELE0":24018,"ELE5":23329,"ELE10":21089,"ELE15":18301,"ELE20":16109,"ELE30":12137,"ELE50":6256,"ELE70":1702 },
             "C1P": { "NSAT":24,"HAVZ":23946,"EXPZ":27164,"RATZ":88.15,"HAVU":21056,"EXPU":21381,"RATU":98.48,"WELE":0,
                        "ELE0":23946,"ELE5":23272,"ELE10":21056,"ELE15":18279,"ELE20":16106,"ELE30":12137,"ELE50":6256,"ELE70":1702 },
              ....
          }
      \rightarrow}
}
```
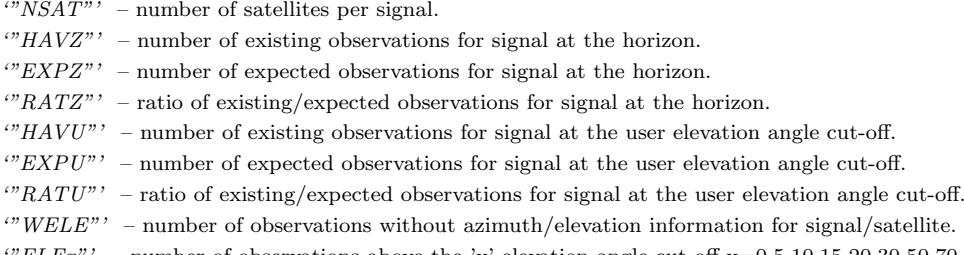

 $ELEX"$  – number of observations above the 'x' elevation angle cut-off  $x=0,5,10,15,20,30,50,70$  [deg].

Data part with positioning results contains:

```
{ "DATA":
{ "POS":
         { "GPS":
             { "2020-10-26T00:00:00":
                  { "XYZ": [3979317.8786,1050307.6319,4857056.5658,-8.3234],
"SAT": [9,1],
"DOP": [1.8,1.6,0.9,1.3],
                    "NEU": [-3.2912,-3.7944,-7.0921]
                  },
                 "2020-10-26T00:15:00":
                  { "XYZ": [3979317.2812,1050306.9327,4857058.1024,-8.1434],
"SAT": [8,0],
"DOP": [2.0,1.8,0.8,1.5],
                    "NEU": [-1.7233,-4.318,-6.4033]
                 },
              },
            "GLO":
              { "2020-10-26T00:00:00":
{ "XYZ": [3979317.7124,1050307.3301,4857064.6485,9.0606],
"SAT": [7,1],
"DOP": [2.5,2.2,0.6,1.9],
                    "NEU": [1.6378,-4.2608,0.363]
                 } ...
            } ...
      } ...
"SAT": { ... }
  }
}
```
 $\sqrt{X}YZ''$ ' – array(4) of cartesian coordinates X,Y,Z [m] and receiver clocks [m].  $^{\prime\prime\prime}SAT^{\prime\prime\prime}$  –  $\mathrm{array}(1)$  of number of available and excluded satellites in solution.  $\lq$ "DOP"' – array(4) of dilution of precision values (GDOP, PDOP, HDOP, VDOP).  $\sqrt{n}EU''$ ' – array(3) of N,E,U residuals [m] with respect to reference coordinates.

Part with satellite-/observation-specific data contains:

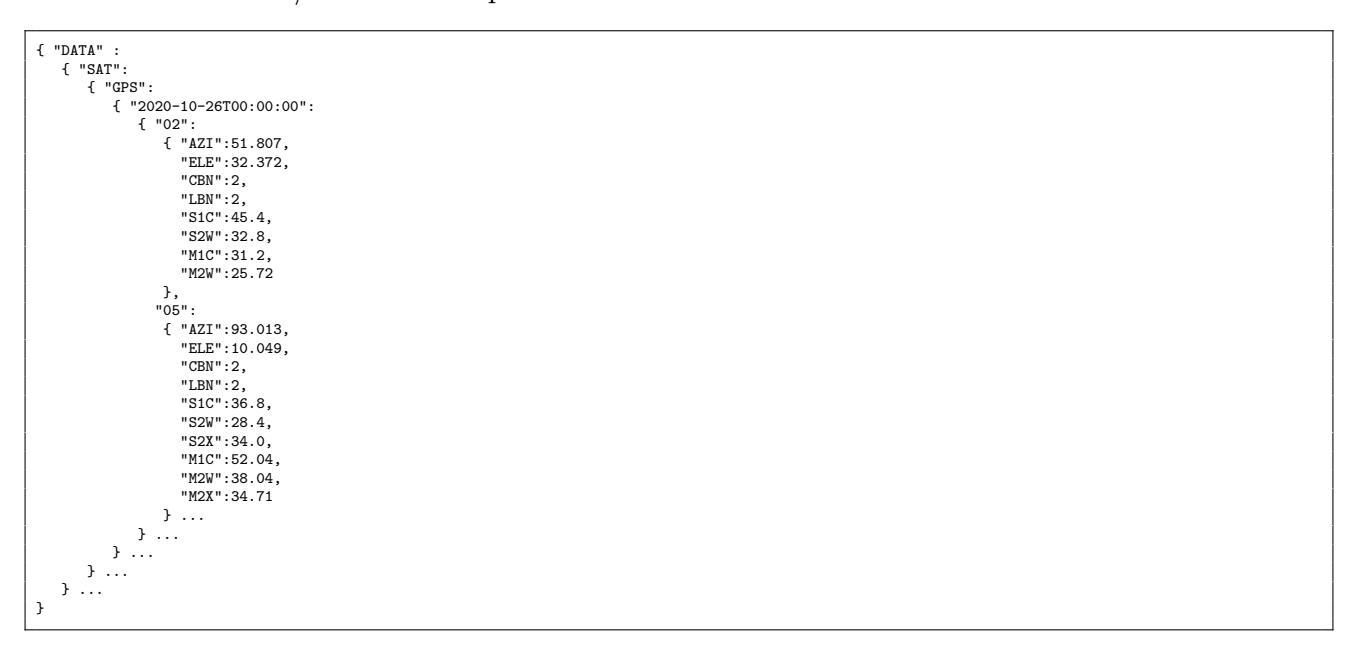

 ${}^{\prime\prime\prime}AZI^{\prime\prime\prime}$ ,  ${}^{\prime\prime}ELE^{\prime\prime\prime}$  – satellite azimuth, elevation angle [deg].

 $^{\prime\prime\prime}CBN^{\prime\prime}$  ,  $\ ^{\prime\prime\prime}LBN^{\prime\prime\prime}$  – number of code and phase frequency bands.

'"Mxx"' , '"Sxx"' – code multipath and noise [m] and signal-to-noise density [DbHz] where "xx" represents individual signals.

## <span id="page-44-0"></span>7. Real-time and user console

The software may also operate in a real-time mode with when supporting all relevant functionalities from the offline mode, i.e. considering any operation modes and corresponding settings, see Section [2.](#page-6-0)

A specific command-line argument –rtime has to be used to activate the real-time operation:

Anubis -x Config.xml --rtime :gen:run\_delay=30 :gen:max\_epoch=300

The **run delay** attribute specifies a data processing delay in seconds considering a latency of data stemming from real-time streams (usual value is a few seconds for observations and tens of seconds for products).

The **max** epoch attribute defines how much data/products should be kept in internal containers. It should be optimally set by user with respect to its output requests, so all data are available for the processing, while not occupying too much computer memory. Hence, the number of epochs should optimally corresponds to input and output data/product sampling rates multiplied with a requested processing output window (e.g.  $max\_epoch = 300$  would correspond to hourly QC and RINEX with 10s data sampling rate).

## <span id="page-44-1"></span>7.1 Console configuration

A user console is then a dedicated built-in tool intended for a remote access and control of running processes. It is thus applicable mainly for a real-time mode of the software. The console is useful for browsing data in memory of actually running instance of the software and for monitoring input data and its decoding procedure. Multiple users can log in in the same time.

A username, password, and port number are defined for the access (port is only mandatory). All the items can be configured via XML attributes of the  $\le$ console> element:

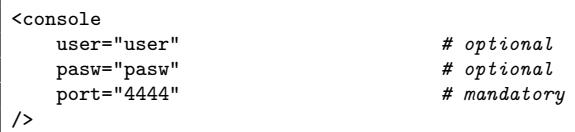

or via the command-line arguments:

```
:console:user="user"
:console:pasw="pasw"
:console:port="4444"
```
The attributes **user** and **pasw** are optional for defining user credentials for the console, i.e. if not specified, anybody knowing the port can access/use the console.

The console operations are performed on command requests from a user terminal. The tool rlwrap is recommended for a comfortable console utilization including an access to the past commands history. A connection to the console at a local host can be initiated with the telnet command: Note: both tools have to be installed externally.

```
rlwrap telnet localhost <port>
```
Basic console commands are listed by the  $help$  command request:

```
> help
------------------------
G-Nut console help
        ------------------------
        help - this help<br>exit - close cli
                           - close client
        info - show client info and setting<br>verb <int> - select verbosity
                        verb use that info<br>- select verbosity<br>- restains
        watch <cmd> - periodically watch a command (see "watch help", for exit use "watch stop")
------------------------
Internal data containers
------------------------
         list data - list available data containers
        set data <key> - set active container
         show <args> - monitor elements of chosen container, start with "show<sub>L</sub>help"
------------------------
Internal data decoders
------------------------
         list coder - list available data decoders
         set coder <key> - set active decoder
        show - monitor data decoding, start with "show help"
------------------------
Configuration (experimental)
------------------------
         config - show full configuration
         config <commands> - command-line setting (e.g. config :out:verb=2 :gen:int=300)
                          - reload original configuration file
```
The **exit** command is called automatically after 10 min of inactivity. Some of the console outputs depend on the level of verbosity (**verb**) (set to 0 by default).

The **info** command returns an actual connection setting, verbosity, **watch** interval (see Section [7.4\)](#page-47-0), and data object selected for working with (see Sections [7.2](#page-45-0) and [7.3\)](#page-46-0):

```
G-Nut console connect information:
       IP address: 127.0.0.1
       Port: 4444
       Client: 8
       Verbosity: 2
       Watch int.[s]: 5
       Data object: orb
```
#### <span id="page-45-0"></span>7.2 Data container browsing

The console allows users to browse actual data stored in the memory. The command list data is showing available objects for data representation:

```
> list data
G-Nut console data structures:
        (obs) - GRP_OBSERV | ALLOBS
        (orb) - GRP_EPHEM | ALLPREC
> set data obs
Selected container: obs
```
Selection lines consist of: ('key') - 'data type' | 'container type'. The set data 'key' command enable to select a container to work with.

Data browsing commands corresponding to a selected container structure can be listed with show help:

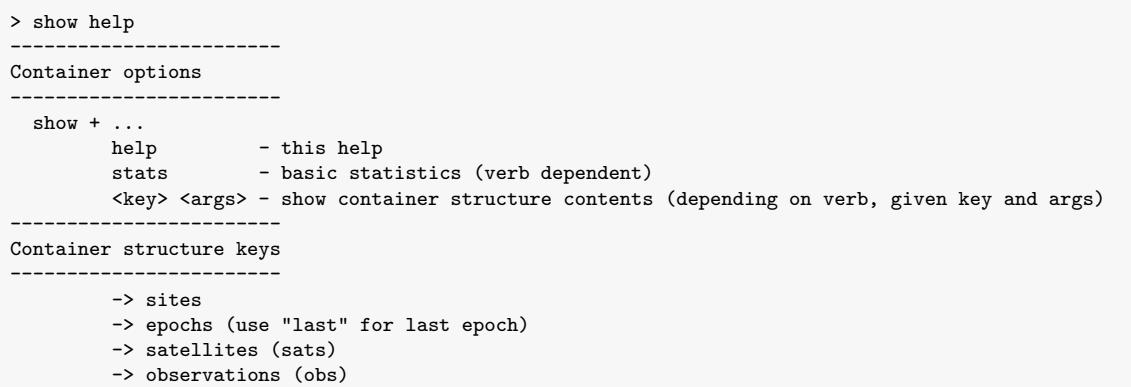

Any data browsing output also depends on a verbosity settings.

An internal software data structure including a hierarchy is represented with a sequence of keys. These are thus needed to compose data browsing command for various structure depth levels. For example, a list of stations in the data structure is given by the command:

> show sites Number of sites: 46<br>MATEOOITAO MATEOOITAO (epochs: 12)<br>ZIM200CHEO (epochs: 19) ( epochs: 19) WTZR00DEU0 ( epochs: 15)

The epochs of the station MATE00ITA0 are then reported with:

> show epochs MATE00ITA0 **MATEOOTTAO** 2021-11-29 10:48:15 2021-11-29 10:48:20 2021-11-29 10:48:25 2021-11-29 10:48:30

The same logic is applied to show satellites, and even individual observations at a single epoch:

```
> show obs MATE00ITA0 "2021-11-29<sub>0</sub>11:05:20" G02
MATE00ITA0 2021-11-29 11:05:20 G02
        C1C 23503970.185938
        C2W 23503967.037639
        L1C 123514198.424547
        L2W 96244784.438200
        S1C 44.187500
        S2W 43.375000
```
The keyword last substitutes a particular epoch settings when considering the last epoch in the container. In case of the missing key, the console gives warning,e.g.:

```
> show obs MATE00ITA0 last
Too few arguments for keyword "obs". Should be "show<sub>u</sub>obs<sub>u</sub><site<sub>u</sub>epoch<sub>u</sub>sat>"
```
## <span id="page-46-0"></span>7.3 Data decoder monitoring

Similarly as in the previous Section [7.2,](#page-45-0) console allows user to monitor a procedure of decoding data streams. The commands list coder and set coder works similarly as with the data containers:

```
> list coder
G-Nut console coders:
        (0) - path: ntrip://BCEP00BKG0/***:***@***:2101
        (1) - path: ntrip://MATE00ITA0/***:***@***:2101
        (2) - path: ntrip://WTZR00DEU0/***:***@***:2101
        (3) - path: ntrip://ZIM200CHE0/***:***@***:2101
> set coder 2
Selected coder: 2
```
Each line represents a data stream and decoder and the show help gives available commands.

The coder monitoring is initiated with the first show while the console triggers buffering of decoded data. Executing a show command again prints then data stored previously (and cleans the memory).

```
> verb 3
Selected verbosity: 3
> show
> show
Message: Reading RTCM message 1046
Message: Galileo broadcast ephemeris epoch decoded: 2021-11-29 12:50:00 (GAL) sat: E21
Message: Galileo broadcast ephemeris decoded:<br>E21 2021-11-29 12:50:00 INAV 759 75
                                                    E21 2021-11-29 12:50:00 INAV 759 759 93 107.00 000000000 1 1010000000 5 5
```
## <span id="page-47-0"></span>7.4 Repetitive command calls

While triggering a **watch** mode, the console calls automatically the command in an interval (5 seconds by default). Currently, the show command is allowed only available for the watch. The watch help provides the following hints:

```
> watch help
------------------------
Watch help
------------------------
Periodically spawn a command. Just write "watch" before a command.
Currently supports 1 watch per client.
------------------------
Watch options
 ------------------------
watch + ...
       help - this help
        stop - end the watch
       int <secs> - set watch interval (default is 5s)
------------------------
Allowed commands
------------------------
watch + \ldotsshow ...
```
Remark: the watch mode does not block the console, thus user may call another command simultaneously. However, user inactivity causes an exit even when the **watch** is still running.

## <span id="page-48-0"></span>7.5 Software reconfiguration (experimental)

The console also supports a selective reconfiguration of the software too when using the **configure** command enabling 'command-line' configuration arguments, see Section [3:](#page-15-0)

config :out:verb=4 :gen:int=300

The **config** command without argument shows the current configuration.

The reload command triggers reloading of the initial configuration file. The path of the original configuration file is remembered (and cannot be altered), hence the original configuration can be modified and read again with this command.

## <span id="page-48-1"></span>7.6 Non-interactive monitoring

Using the console and an external **expect** linux tool, a user can perform also a non-interactive data monitoring. A regular monitoring task (e.g. a number of stations and observations of the software operated in real-time) can be performed using the following script:

```
#!/usr/bin/expect
spawn telnet localhost 4444
expect "Username"
send "user\r"
expect "Password"
send "pasw\r"
expect >
send "verb_1\n"
expect >
\begin{array}{lll} \texttt{send} & \texttt{''set\_data\_obs} \texttt{\textbackslash} \texttt{n} \texttt{''} \end{array}expect >
\frac{1}{\text{send}} "show stats\n"
expect >
send "exit\n"
```
By executing the script from the command line, e.g. every hour by the **crontab** scheduler, requested information can be regularly output and stored:

```
spawn telnet localhost 4444
Trying ::1...
Trying 127.0.0.1...
Connected to localhost.
Escape character is ']'.
Username: user
Password: pasw
Success!
Welcome to G-Nut/Anubis RT console! Start with "help".
> verb 1
Selected verbosity: 1
> set data obs
Selected container: obs
> show stats
t_gallobs::_stats
         Number of epochs: 409
          Number of stations: 4
>
```
# Bibliography

- <span id="page-49-0"></span>[1] Václavovic P. and Douša J. G-Nut/Anubis - open-source tool for multi-GNSS data monitoring with a multipath detection for new signals, frequencies and constellations. In International Association of Geodesy Symposia 150 Years, volume 143, pages 775–782. International Association of Geodesy, Springer, 2016.
- <span id="page-49-1"></span>[2] Václavovic P., Douša J., and Györi G. G-Nut software library - state of development and first results. Acta Geodynamica at Geomaterialia, 10(4):431–436, 2013.
- <span id="page-49-2"></span>[3] Hatanaka Y. A compression format and tools for GNSS observation data. Bulletin of the Geospatioal Information Authority of Japan, 55(3):21–30, 2008. Available at https://www.gsi.go.jp/ENGLISH/Bulletin55.html.
- <span id="page-49-3"></span>[4] Weber G., Mervart L., Stürze A., Rülke A., and Stöcker D. BKG Ntrip Client, Version 2.12. In Mitteilungen des Bundesamtes für Kartographie und Geodäsie, volume 49. Frankfurt am Main, Bundesamtes für Kartographie und Geodäsie, 2016.
- <span id="page-49-4"></span>[5] NTRIP: Networked Transport of RTCM via Internet Protocol. Technical report, 2004. Available through https://www.rtcm.org.
- <span id="page-49-5"></span>[6] Douša J. GOP's consolidated multi-GNSSnavigation data archive, 2019. available at https://doi.org/10.24414/c4ba-kf16.
- <span id="page-49-6"></span>[7] IERS. SINEX – Solution (Software/technique) INdependent EXchange Format Version 2.02. Technical report, 2006. available at https://www.iers.org/IERS/EN/Organization/AnalysisCoordinator/SinexFormat/sinex.html.
- <span id="page-49-7"></span>[8] Zhao Q., Sun B., Dai Z., Hu Z., Shi Ch., and Liu J. Real-time detection and repair of cycle slips in triple-frequency GNSS measurements. GPS Solutions, 19(3):381–391, Jul 2014.
- <span id="page-49-8"></span>[9] Estey L. and Meertens C. TEQC: The Multi-Purpose Toolkit for GPS/GLONASS Data. GPS Solution, 3(1):42, 1999.